STOWARZYSZENIE KSIĘGOWYCH W POLSCE Oddział Okręgowy w Szczecinie UNIWERSYTET SZCZECIŃSKI Instytut Cybernetyki Ekonomicznej i Informatyki

## INFRA '93 INFORMATYCZNE NARZĘDZIA PRACY KSIĘGOWEGO

Materiały na konferencję pod redakcją Prof dr hab. Ignacego Dziedziczaka (tezy do referatów)

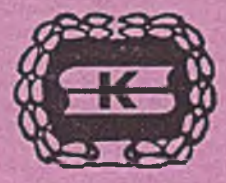

SZCZECIN - WRZESIEŃ 1993

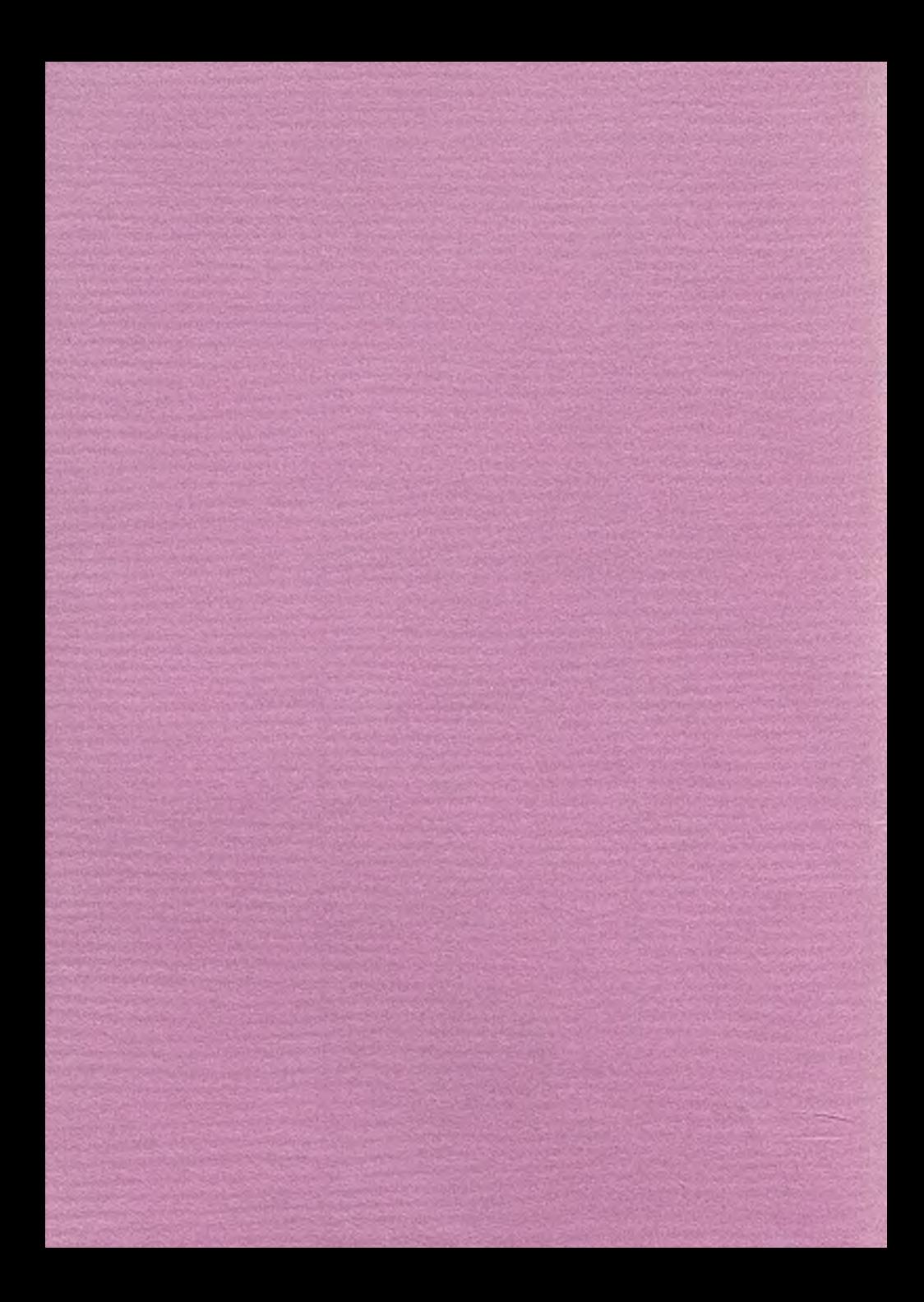

STOWARZYSZENIE KSIĘGOWYCH W POLSCE Oddział Okręgowy w Szczecinie UNIWERSYTET SZCZECIŃSKI Instytut Cybernetyki Ekonomicznej i Informatyki

# INFRA '93 INFORMATYCZNE NARZĘDZIA PRACY KSIĘGOWEGO

Materiały na konferencję pod redakcją Prof dr hab. Ignacego Dziedziczaka (tezy do referatów)

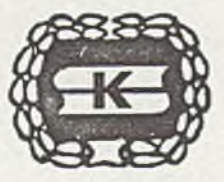

SZCZECIN - WRZESIEŃ 1993

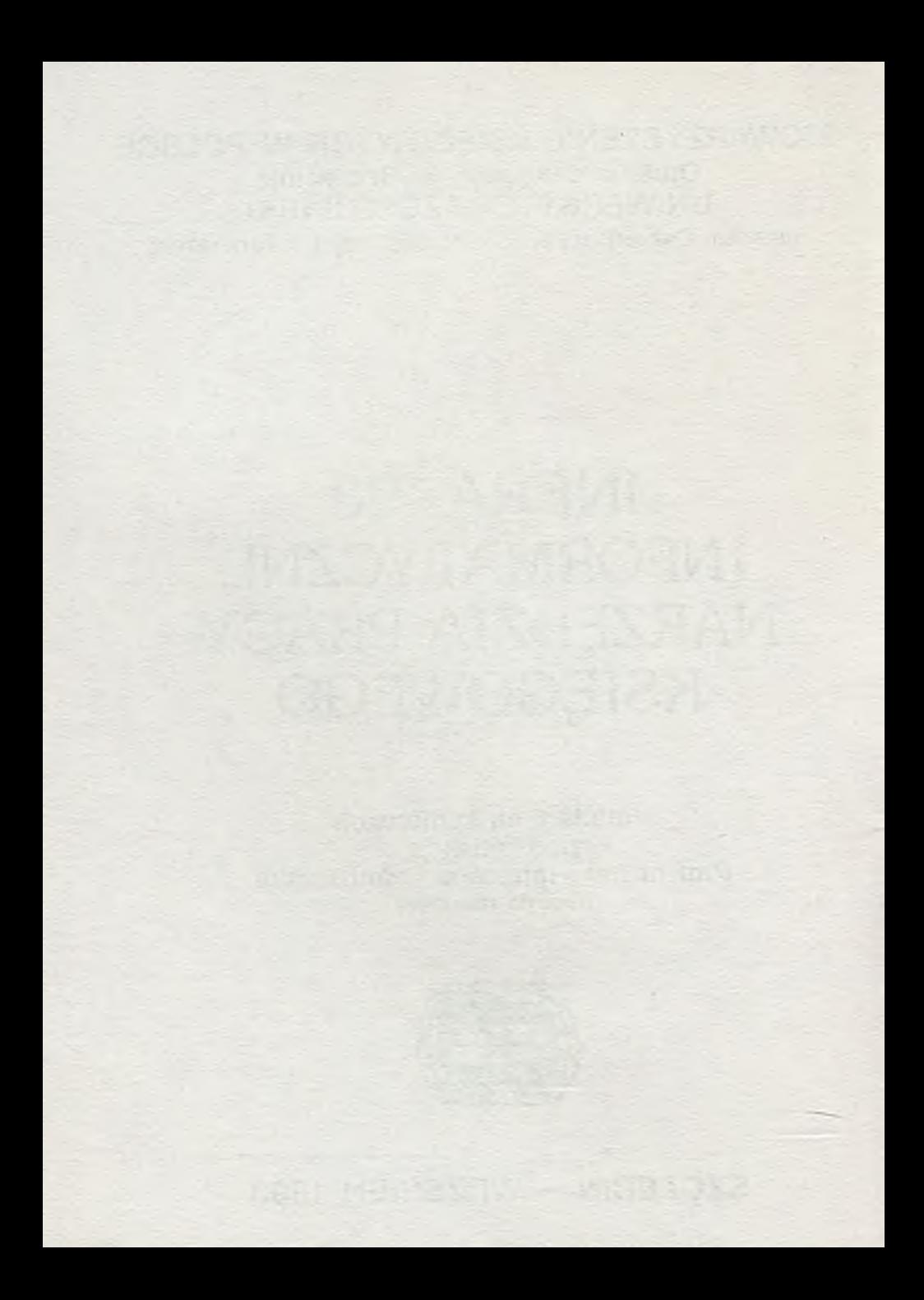

#### **SPIS TREŚCI**

٠

**str.**

×

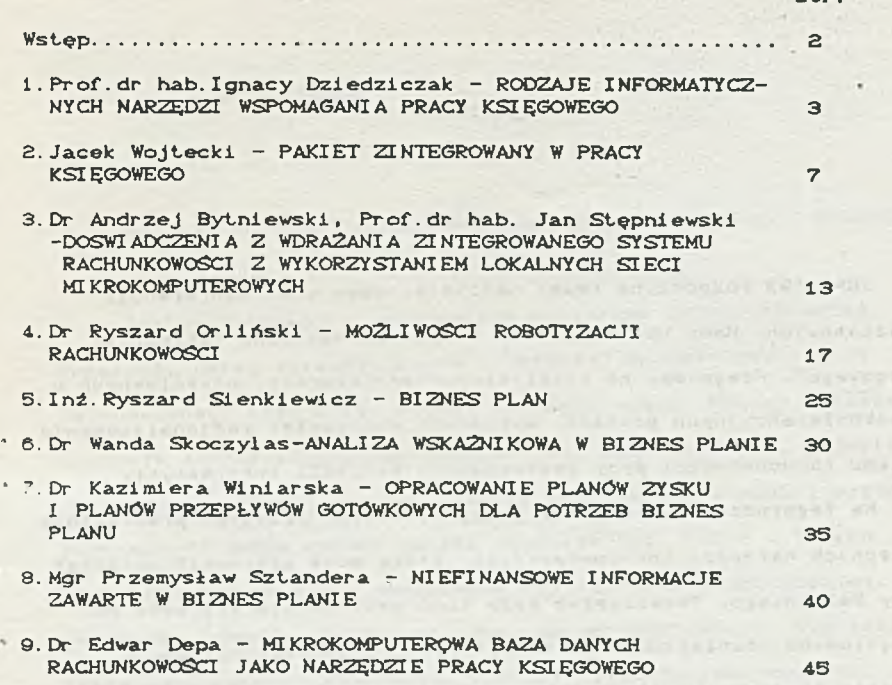

and consider the property of the

#### **PRZEDMOWA**

 $-2 -$ 

**1N F R A \* 93 r o z p o c z y n a imamy n ad:i e 1 ę** *y* **ncwy cykl konferencji warsztatowych. Mamy bowiem zamiar rozpocząć coroczne "warsztaty** księgowego". Pragniemy na praktycznych przykładach, uzyskiwanych w **przedkonferencyjnych pracach, wykazywać m o i !iwości racjonalizowania systemu rachunkowości przy zastosowaniu narzędzi informatyki.**

**Na tegoroczny konferencje przygotowaliśmy przegląd praktycznie** dostępnych narzędzi informatycznych, które moga usprawnić warsztat pracy księgowego. Towarzyszyć będa temu prezentacje systemów FK. Przygotowano również materiał teoretyczny. z zakresu postępu w **metodologii rachunkowości. Poza tym. pr zygot owa ne zostały referaty** wprost szkoleniowe na temat budowy biznes planu i związanych z nim **prac rachunkowych**

Jak corocznie, życzymy Państwu pożytku merytorycznego z naszej w spôl nej konferencji i miłych wrażeń z Kołobrzegu.

**Ignacy Dziedziczak**

**Ignacy Dziedziczek**

#### **RODZAJE INFORMATYCZNYCH NARZĘDZI WSPOMAGANIA PRACY KSIĘGOWEGO**

Postęp i rozwój w informatyce dostarcza księgowym coraz lepszych, coraz sprawniejszych i bardziej przystosowanych do **rachunkowości oraz coraz więcej narzędzi pracy. Postęp techniczny powoduje zwiększanie pojemności pamięci magnetycznych, pojawienie** się pamięci optycznych, zwiększenie szybkości obliczeń i wygodę. **Przypomnieć można choćby polski komputer XYZ, który w latach sześć dziesiątych był w posiadaniu Po litechniki Szczecińskiej. Miał on pamlęó lampowa (bardzo zawodna, bo co rusz spalała się jakaś lampa elektronowa) pojemności bodajże kilku tysięcy komórek, a gabarytami swoimi zajmował cały pokój. Teraz, niecałe 30 lat później, w latach dziewięćdziesiątych, widzicie Pahstwo** m i krokomputer przenośny notebook wielkości książki o pojemności **pamięci rzędu ponad tysiąc razy większej niż wspomniany XYZ i nieporównanie większej niezawodności działania. Na naszym rynku** możemy kupić coraz więcej, coraz bardziej różnorodnych i coraz **tahszych narzędzi informatycznych w postaci sprzętu komputerowego ( g ł ó w n i e m i k r o k o m p u t e r ó w ) i c o r a z b a r d z i e j p r z y j a z n e g o użytkownikowi oprogramowania.**

**Przeględ współczesnych narzędzi informatyki pozwala zwrócić uwagę księgowym na następujące rodzaje narzędzi, które można już dziś praktycznie i powszechnie wykorzystać w rachunkowości, a m i a n o w 1c i e :**

1) nak *l*adki na systemy operacyjne jak Xtree czy Norton Commander lub **U i n d o u s i**

**2>edytory tekstów jak Wordstar czy TAGi 3)arkusze kalkulacyjne Jak MULTIPLAN; A)bazy danych jak DBASESplusj** 5) pakiety zintegrowane jak FRAMEWORKIII lub Lotus 1-2-3; **6)systemy eksperckie Jak 1BIES/CX.**

Nakładki na systemy operacyjne (które profesjonalistom pozwalają operować zasobami informacyjnymi w komputerze) u*latwiają* operowanie komputerem (\*mikrokomputerem) w czynnościach wglądu do zbiorów danych, zmian na zbiorach i w zbiorach, pozyskiwania informacji ze zbiorow itp. Niezależnie od rozpowszechnionych już **nakładek typu XTreeGold, coraz popularniejsze staja sie Uindows. Wersja Windows 3.1 nie tylko ułatwia cza pomocą "myszy") operowanie** na zbiorach danych ale jest wyposażona w samodzielne bogate oprogramowanie specjalistyczne w zakresie funkcji wykonywanych **przez dalej omawiane oprogramowanie.**

**Edytory tekstów znakomicie wspomagaj? prace maszynowego** pisania. U*l*atwiają redagowanie tekstu, zmiany w tekscie, operowanie tekstem, drukowanie, przechowywanie na nośniku magnetycznym itp. Bardzo rozpowszechnił się w naszym kraju TAG, z polskimi napisami i **edycj? ładnego kroju polskich liter. Edytor tekstu mota księgowemu** znakomicie u*latwić korespondencje, jej opracowywanie*, kontrole, wykorzystywanie i archiwowanie.

Arkusze kaikulacyjne służa głównie zadaniom analizy, gdy dane a<sub>2</sub> ułożone w regularne tablice (macierze) i trzeba wykonać wiele czynności obliczeniowych. Katwe jest definiowanie tablicy,

- **4** -

**uprowadzanie do niej danych, definiowanie operacji na danych,** dokonywanie zmian (przy automatycznych zmianach w całym arkuszu), drukowanie itp. Przez możliwość rekalkulacji można szybko i **wygodnie przeprowadza\* sprawdzenia skutków zmian jednego parametru** na związanych z nim innych parametrach. Wspołczesne arkusze (na przykład FRAMEWORKIII, EXEL pod Windows<sup>)</sup> sa wyposażone w różnorodne **funkcje, również do obliczania złożonych wskaźników finansowych.**

Bazy danych w rodzaju Dbase3plus pozwalają działać na zbiorach w postaci tablicy z kolumnami (typami zapisów) i wierszami (wystąpieniami zapisów), w których odbywa sie ewidencja księgowa. Bogaty zestaw komend pozwala wykonywać wszystkie operacje na **zbiorach danych księgowych. Wykonywanie tych operacji, począwszy od** założenia zbioru, poprzez dodawania i kasowania zapisów w zbiorach, po ich podglądanie na monitorze ekranowym badz drukowanie, jest dość proste i może być wykonywane przez księgowego, po krótkim **kilkugodzinnym przyuczeniu. W językach baz danych opracowywana jest wsp ół c ze śn i e naj większa liczba system ów FK.**

**Pakiety zintegrowane łęcza funkcje edytora tekstów, arkusza** kal kulacyjnego i bazy danych. Istnieje możliwość wymiany informacji m i edzy okienkami tekstowymi, arkuszami kalkulacyjnymi i wskazanymi **zbiorami bazy danych. Mogę to byó zbiory spod Dba se3p lus lub własne tego właśnie pakietu zintegrowanego, na którym pracujemy. Pakiet** zintegrowany może dobrze uzupełnić eksploatowany system FK, **zwłaszcza w zakresie ana lizy finansowej ale też rachunku ekonomicznego przedsięwzięt gospodarczych.**

- **5** -

**Systemy eksperckie przynoszę księgowemu nowe możliwości, ktbre można zaliczy\* już do zakresu tzw. sztucznej inteligencji.** Pozwalają one na wspieranie interpretacji informacji z księgowości. **System ekspercki umożliwia budowanie bazy wiedzy, przenoszenie wiedzy eksperta na odpowiedni? reprezentację komputerowa. Często spotykan? metoda reprezentacji wiedzy jest formuła wnioskowania w** postaci: JEZELI (wystąpią takie a takie warunki) TO (należy wykonać takie a takie czynności). Na przykład JEZELI w księgowanej operacji **gospodarczej rodzaj dokumentu to Kasa Wypłaci, odbiorca'jest nasz pracownik, a tytułem Jest pobranie zaliczki TO operację należy** zaksięgować: Wn 234 Ma 101. Skoro więc potrafimy zakodować ten "kawa*łek wiedzy" w sposób czytelny dla komputera, to może on sam,* automatycznie zadekretować tę operację. Istnieje możliwość **wykorzystania systembw eksperckich do dekretacji księgowej.** Istnieje też możliwość zastosowania systemu eksperckiego do **bardziej złożonej pracy jak na przykład interpretacja wynik&w analizy finansowej firmy. Zademonstrujemy to na 1B1£S/CX.**

the terms are easy of the company's and the state of the state of

majori sartufaris die Piece nowiel das labeles

matters and officer consideration which a state through with making the city of the Statement winter, which combinated to

TITLE SOFT SERIALT FRIAD ROLL

- **6** -

 $-1.67$ 

**Jacek Wojteckl**

## PAKIET ZINTEGROWANY W PRACY KSIĘGOWEGO

 $7 -$ 

**Wpiowadzenle.**

**Pakiet zintegrowany to program dysponujący zestawem różnorodnych funkcji im.in. edytor tekstu, arkusz kalkulacyjny, baza danych, graficzna prezentacja danych, organizacja i porządkowanie dokumentów, telekomunikacja) przeznaczonych do odmiennych zadah, ale jednocześnie ściśle do siebie dopasowanych i współdziałających ze soba.**

**Referat ten ma za zadanie przedstawienie możliwości pakietu** zintegrowanego FRAMEWORK III w pracy księgowego, szczególnie w powiązaniu z istniejącymi, w systemach finansowo - księgowych, **bazami danych. Przykładowa baza danych została zaczerpnięta z istniejącego systemu finansowo-księgowego napisanego przez** pracowników Instytutu Cybernetyki Ekonomicznej i Informatyki Wydziału Ekonomicznego Uniwersytetu Szczecinskiego.

and sent if the line law year. In page 1983 with the last care

1. Redagowanie tekstów.

Redagowanie tekstow będzie zapewne jednym z pierwszych i **zarazem najczęstszych zadań, do których pakiet zintegrowany** FRAMEWORK III bedzie wykorzystywany. Program do redagowania tekstow, tzw. edytor pozwala w łatwy i wygodny sposób **bydd przygotowywać, poprawiać, rozszerzać teksty o różnych objętościach** począwszy od krótkich notatek, a na obszernych opracowaniach

kończąc. Ta część referatu ma na celu przedstawienie możliwości, jakie w tej dziedzinie udostępnia FRAMEWORK III. Będzie tu więc mowa o początkach pracy z edytorem, czyli o utworzeniu nowego **o k i e n k a t ek s t o w e g o , w p r o w a d z a n i u , z a p a m i ę t y w a n i u i p o n o w n e j edycji** tekstu, jak i o trochę bardziej zaawansowanym wykorzystaniu edytora, czyli o selekcji, kopiowaniu, przemieszczaniu i usuwaniu **partii tekstu, zmianie krojów pisma, ustawianiu marginesów, wykorzystaniu słowników oraz wielu innych przydatnych elementach** edytora. Jednym z nich jest np. redagowanie seryjnej korespondencji. FRAMEWORK III pozwala na automatyczny wydruk zamówień, zaproszeń i innych tego typu materia*lów*, w których zasadnicza część tekstu jest stała, a zmianie ulegają tylko pewne elementy (np. imię, nazwisko i adres).

2. Organizacja i obsługa segregatorów.

Segregator jest strukturą danych pozwalającą na łączenie w **sobie różnego rodzaju okienek. Szczególnie przydatny jest on w** przypadku pracy z dokumentami. FRAMEWORK III umożliwia zgrupowanie w szystkich rozdziałów redagowanego dokumentu w jednym oknie, w formie właśnie segregatora. Oprócz łatwości operowania na **poszczególnych partiach tekstu uzyskuje się przez to także możliwośó ujrzenia w każdej chwili kompletnego spisu rozdziałów całego dokumentu oraz jego aranżację, zmianę tekstu, dołączenie** rysunków, wykresów, tablic itd. Zatem ten fragment wystapienia **będzie poś więcony takim zagadnieniom, jak tworzenie segregatora,** tryby (sposoby) wyświetlania spisu treści, dodawanie i kasowanie

 $-18. -$ 

okien oraz numeracji rozdzia*lów* dokumentu.

**-9** -

3. Zasady obsługi baz danych.

**Baza danych jest, najogólniej rzecz biorąc, systemem służącym do prz ec how ywa ni a rótnego rodzaju wiadomofeci. Uraiejptno&ó jej obsług iw ani a może przydaó sip « niemal każdym zastosowaniu, każda** baza danych przechowuje informacje o obiektach określonego typu. Może to być np. wiedza dotycząca danego pracownika (jego imie, nazwisko, wykszta*lcenie, zawod itp.), jak i dane dotyczące* księgowań dokonanych na poszczególnych kontach (w przypadku systemów finansowo - księgowych). Taki zestaw danych o każdym obiekcie jest šcišle okrešlony i znormalizowany, tzn. na temat każdego z obiektów bazy danych dostępne sa tego samego typu Informacje. Taki jednolity zbior "parametrow" danego obiektu **nazywamy rekordem. U bazie danych jest wiele takich rekordów, dla** każdego obiektu - oddzielny. Każdy z rekordów dzieli się na pola **zawierające odpowiednie informacje, W tej czp&ci referatu pokazane zostanę sposoby zakładania bazy danych w pakiecie zintegrowanym** FRAMEWORK III, ustawiania jej parametrów (formatowanie bazy **danych), wprowadzania danych. Przede wszystkim Jednak** zaprezentowane będą możliwości pracy, jakie daje FRAMEWORK III, z baza danych zaczerpnieta z istniejącego systemu finansowo **księgowego, o którym była mowa we Wprowadzeniu. Przedstaw io ne zatem będę takie elementy, jak tryby wyświetlania rekordów, za be zp ieczanie zawartości pól rekordów, wyszuki wan ie informacji w bazie danych, rekalkulacja danych, kopiowanie danych oraz**

**w s p ó j p r a c a z s y s t e m e m dBASE.**

A. Obliczenia we FRAMEWORK'u III.

Obok zadań związanych z przetwarzaniem tekstów, czy też **o b s J u gę b az danych, o g r o mn a role we F R A M E W O R K \* u H I o d g r y w a j ą jego moi I i w o 6 c i o b l i c z e n i o w e . D o t y c z y to s p o r z ą d z a n i a r ó ż n e g o r o d z a j u bilansów, kosztorysów, list płacowych itd. Obliczenia te dokonywane** sa w oparciu o elektroniczny arkusz obliczeniowy (ang. spreadsheet). Arkusz kalkulacyjny sk*l*ada się z wierszy i kolumn. Przecięcie wiersza i kolumny w arkuszu nazywane jest komórka. **Zawartofió komórki może byó tekstem, liczba, wzorem obliczeniowym** lub programem napisanym w języku FRED. W tej części referatu będzie mowa o takich zagadnieniach, jak tworzenie arkusza kalkulacyjnego, **wprowadzanie do niego danych, formatowanie arkusza, tworzenie** formu*l* w arkuszu i innych przydatnych w pracy z arkuszem **kalkulacyjnym. Wszystko to będzie tworzyło kanwę dla głównego wętku tego fragmentu referatu, którym jest przedstawienie możliwości języka programowania FRED, a w tym szczególnie problem konsolidacji** arkusza kalkulacyjnego z bazą danych i dynamicznej wymiany **informacji pomiędzy nimi,**

5. Wykorzystanie grafiki w pakiecie zintegrowanym FRAMEWORK III.

**Oprócz okien tekstowych, okien baz danych, segregatorów,** arkuszy kalkulacyjnych, FRAMEWORK III udostępnia także okienka **graficzne. U praktycz ny ch zastosowaniach, do graficznego**

**zilustrowania zwięzków zachodzących pomiędzy pewnymi wartościami używa sie standardowych typów diagramów! kołowego, słupkowego i** liniowego. W typowych sytuacjach służa one-do określenia . zależności, czy też do porównania sasiadujacych ze sobą komórek **arku sz a k a l ku l ac yj n eg o lub pól bazy danych. Z zakresu** wykorzystywania grafiki przedstawione zostaną następujące **zagadnienia: typy dlagiamów, tworzenie diagramów, sposób** wyświetlania i drukowania diagramów, nakładanie diagramów i w końcu **modyfikowanie diagramów za pomoc? funkcji jeżyka FRED.**

**6. W y d r u k i .**

W zasadzie ostatecznym celem pracy nad dokumentem, zwłaszcza tekstowym, jest sporządzenie jego wydruku. W zwiazku z tym **przedst aw ion e tu zostanę ogólne zasady wykonywania wydruków w** pakiecie zintegrowanym FRAMEWORK III, sposoby drukowania arkuszy ka l ku l a cyjnych i baz danych, segregatorow, na lepek adresowych oraz **omówione w skrócie bpd? opcje menu Print,**

**7. O b s ł u g a pulpitu.**

**Celem tej częstki wystąpienia będzie zapoznanie ze sposobąmi obsługi plików, ich ładowania na pulpit, kasowania, sortowania,** zapisywania na dysk i innymi operacjami dyskowymi możliwymi do wykonania w środowisku pakietu zintegrowanego FRAMEWORK III.

8. Korzystanie z biblioteki systemowej.

- **11** -

FRAMEWORK 111 umożliwia łatwe zwiększenie efektywności pracy poprzez zastosowanie makrozlecen, skrótów, szabionów wydruku, funkcji zdefiniowanych przez użytkownika, podstawieh. Wszystkie te elementy wchodzą w skład biblioteki systemowej (Library lub, podczas pracy w sieci, SysLib). W tej części referatu zaprezentowane zostaną przede wszystkim makrozlecenia i skróty. Stosuje się je po to, by uniknać uciażliwego wciskania klawiszy w **często powtarzajęcych sie sekwencjach. Różnica miedzy nimi polega** na tym, że makrozlecenia dotycza raczej automatycznej realizacji **pewnych czynności, skróty natomiast ułatwiaj? pisanie tekstów zawierajęcych pewne, stale fragmenty.**

the travelable that the

- **12** -

Bytnlewski Andrzej Stępniewski Jan

DOŚWIADCZENIA Z WDRAŻANIA ZINTEGROWANEGO SYSTEMU RACHUNKOWOŚCI Z WYKORZYSTANIEM LOKALNYCH SIECI MIKROKOMPUTEROWYCH

1. Zakres informatycznego systemu rachunkowości

Hlniejszy referat traktuje o sposobie wdrażania i eksplotacji systemu informatycznego rachunkowości z<br>wykonzystaniem lokalnych sięci mikrokomputerowych w wykorzystaniem lokalnych sieci mikrokomputerowych w przedsiębiorstwach handlowych. Konkretnie w Centrum Zaopatrzenia Medycznego 'CEZAL' SA Wroclaw i Przedsiębiorstwie Zaopatrzenia Medycznego 'Cezal' Katowice.

System informatyczny rachunkowości składa się z dwóch podsystemów:

- podsystemu obrotu towarowego,

- podsystemu finansowo-księgowego.

Podsystem obrotu towarowego obejmuje swym zkresem następujące czynności:

utrzymywanie kartotek towarowych w permanenetnej aktualności,

utrzymawanle kartotek zamówień własnych i obcych oraz wspomagane komputerowo tworzenie zamówień własnych i automatyczną ewidencję,

- ewidencję dokumentów obrotu towarowego,

**- utrzymywanie kartoteki towarowej** wg **Systematycznego** Wykazu Wyrobów,

automatyzację aktualizacji kartoteki towarowej z tytułu rozcbodu (np: na cele sprzedaży),

- automatyczną aktualizację zamówień własnych i obcych,

wspomagane komputerowo tworzenie faktur sprzedaży hurtowej i detalicznej,

- automatyczne naliczanie i ewidencję podatku VAT,

automatyczne tworzenie dokumentów obrotowych dotyczących nadwyżek i niedoborów na podstawie dokumentu Arkusz spisu z natury',

automatyczne tworzenie dekretów księgowych z dokumentów obrotu towarowego i automatyczne ich prrzekazywanie do podsystemu FK,

- analizę stopnia reealizacjl zamówień własnych i

obcych, , , - udostępnianie na bieżąco wybiórczych(analitycznych 1 zagregowanych) informacji dotyczących realizacji procesu obrotu

towarowego (zakup,sprzedaż, zwrot towarów do dostawcy na skutek reklamacji, zwrot towarów przez odbiorców, stan zapasu konkretnej pozycji towarowej, całego magazynu, całego przedsiębiorstwa).

Podsystem finansowo-księgowy obejmuje swoim zakresem następujące czynności!

- utrzymywanie w permanentnej aktualności kartotek kont (przedmiotowych, podmiotowych),

rejestrację operacji gospodarczych na wszystkich kontach,

automatyczne rozliczanie kontrahentów (z tytułu zakupu i sprzedaży towarów) w trybie just in time,<br>emisję wydawnictw dla celów operatywnego

emisję wydawnictw dla zarządzania,

automatyczną emisję dokumentów korerspondencyjnych (polecenie przelewu, upomnień od przetreminowanych należności, not odsetkowych),

- automatyczną analizę należności i zobowiązań przetermionowanych, automatyczne księgowanie faktur za sprzedane towary (na kontach przedmiotowych i podmiotowych).

£. Sprzęt wykorzystywany do eksploatacji systemu

Oba wymieniane wyżej przedsiębiorstwa posiadają lokalne sieci mikrokomputerowe typu NOVELL NetWare E.l£ i 3 .11'. Pierwsze z nich CZM 'Cezal" SA Wrocław w sieci mikrokomputerowej ma zainstalowaych ££ mikrokompterów klasy IBM typu PC AT z procesorem 3S6. Natomist PZL 'Cezal' w Katowicach posiada pracujących w sieci 9 mikrokomputerów takiej samej klasy Jak powyżej.

W obu przypadkach jako server wykorzystywany Jest mikrokomputer PC AT 386 z zegarem 40MHz i pamięcią operacyjną 8HB, pamięcią dyskową 360 MB (CZH-Wrocław), 560MB (PZL-Katowice). W CZH - Wrocław sieć wyposażona Jest w karty sieciowe typu Arcnet, natomiast sieó PZL - Katowice wyposażona Jest w karty Ethernet. Zastosowanie kart Ethernet powoduje 4 krotne zwiększenie szybkości przesyłania informacji pomiędzy stacją a serverem.

3. Uwagi dotyczące procesu wdrażania systemu

Wdrażanie przedstawionego w zarysie wewnętrznie zintegrowanego systemu rachunkowości wywołało szereg kłopotów natury organizacyjnej, technologicznej 1 psychologicznej. W obu przedsiębiorstwach funkcjonowały wcześniej Już

mikrokoputerowe systemy w omawianych dziedzinach przedmiotowych.

Jednak te nowe systemy wkorzystujące sieci spowodowały istotne zmiany w organizacji pracy poszczgólnych komórek i stanowisk pracy, ponadto uległy również zmianie czynności wykonywane przez poszczególne osoby na tym samym stanowisku pracy a taże wystąpiły przypadki likwidacji stanowisk pracy.

Pierwszą zasadniczą zmianą w zakresie zmian struktury organizacyjnej była likwidacja komórki fakturowania, czynności fakturowania zostały przejęte przez personel działów sprzedaży. Wprowadzenie takiego rozwiązania organizacyjnego możliwe było poprzez wyposażenie każdego sprzedawcy w stację roboczą. Oczywiście, wprowadzenie mikrokomputerów bezpośrednio na operacyjne stanowiska pracy spowodowało u wielu osób negatywne nastwienie do wprowadzanych zmian, i do możliwości samego systemu (Jogo funkcjonalności ,zakresu automatyzacji czynności, itp.). Podkreślić należy, że po okresie dwóch, trzech miesięcy pracownicy oswoili się z pracą w nowych warunkach. Potwierdziła sie kolejna zasada, że najdłużej przyspasabiają się do pracy w nowych warunkach pracownicy o długim stażu pracy 1 niskim poziomie wykształcenia.

Ważnym zagadnieniem w procesie wdrażania systemów wykorzystujących sieci Jest szkolenie personelu w zakresie możliwości tych sytemów w porównaniu z systemami autonomicznymi, a szczególnie przestrzegania reżimu stosowanej symboliki, symbli operacji itp. , gdyż złe ich stosowanie powoduje dezinformację w całym systemie. Przykładowo, Jeśli są stoswane odpowiednie symblole operacji, które wyróżniają rodzaj sprzedaży (sprzedaż hurtowa, sprzedaż detaliczna) to zastoswanie symbolu operacji

sprzedaży hurtowwej zamiast sprzedaży detalicznej powoduje niewłaściwe automatyczne księgowania w podsystemie finansowo-księgowych, niewłasciwą klsyfikcję sprzedaży, a dalej ręcznej manipulacji w obu podsystemach mającej na celu sprostowanie błędu, co obniża liczbę czynności wykonywanych ąutomatycznie w podsystemach. podkreślić należy, że w autonomicznych systemach informacje z Jednych urządżeń ewidencyjnych były ręcznie przetransformowywane do drugich, i na etapie tym można było eliminować błędy wcześniejszych etapów, oczywiście ceną za to płaconą była bardzo duża pracochłonność.

4. Ocena efektów uzyskiwanych w wyniku zastosowania systemu

Ha skutek wdrożenia systemu Informatycznego w podanym wyżej zakresie uzyskano następujące efekty:

- uległa struktura wykonywanych czynności pracowników działów sprzedaży (dysponowanie towaru z Jednoczesnym tworzeniem faktur czyli system podpowiada zapas towaru, automatycznie wypisuje nagłówek faktury po podaniu Jego ldentyfkatora, oblicza wcześniej zaieklarowną marżę, automatycznie sporządza raport

sprzedaży dla konkretnego sprzedawcy, działu handlowego,

wyeliminowano prawie do zera czas zużywany do uzgodnień na koniec miesiąca, kwratału, roku ( w starym systemie uzgodnienia pochłaniały ok. £ dwa dni w miesiącu wszystkich pracowników działów sprzedaży i magazynów,

- automatyczne rozliczanie faktur zakupu i sprzedaży,

automatyczne tworzenie dekretów z systemu obrotu towarowego spowodowało zmniejszenie o 40k pracochłonności działu finansowo-księgowego.

znacząco uległ skróceniu czas uzyskiwania różnych zestawień operacyjnych i sprawozdawczych.

wyeliminowano żmudne czynności obrachunkowe w obu podsystemach a pracowników przesunięto do prac analizy zestawień wynikowych.

Podkreślić należy, że budowa i organizacja obu podsystemów wymagała zastosowania nowoczesnych metod projektowania sytemów (metody Just in time, atomizacji struktur danych). Ponadto potrzebna była konsekwencja w trakcie wprodzania zmian

organizacyjnych w obu przedsiębiorstwach.

## **H O Ż L I W O Ś C I R O B O T Y Z A C J I - R A C H U N K O W O Ś C I**

**I** •  $\mathbf{P} = \mathbf{P} \mathbf{P}$ 

**Rozwój technologii Informatycznych coraz częściej wpływa aa** zmiany w konstruowaniu, organizacji i funkcjonowaniu systemów informatycznych. Jednym z takich systemów w jednostkach gospodarujących **jest rachunkowość. Pomimo stosowania środków technicznych informatyki, w świetle współczesnych technologii informatycznych.organiza**cja i funkcjonowanie systemu rachunkowości wydaje się być mało **n o w o c z e s n e .**

**Nowoczesne środki techniczne informatyki oraz jej współczesne** metody i narzędzia programowe stwarzają możliwości automatyzacji a nawet robotyzacii rachunkowości. Przez robotyzację należy rozumieć wykonywanie poszczeqólnych czynności manipulacyjnych i rachunkowych **przez roboty księgowe. Zsynchronizowanie poszczególnych robotów tworzy zrobotyzowane linie technologiczne funkcjonujące w ramach** danego systemu rachunkowości. Człowiek dostarcza informacji wejściowych i otrzymuje wysoko przetworzone informacje księgowe na wyjściu. **Roboty księgowe wykonują elementarne operacje na prostych detalach (atomach) tworząc ciąg technologiczny.**

**Wprowadzenie robotyzacji do rachunkowości wymaga więc:**

- a tomizacji jej dotychczasowych struktur danych co można utożsamiać z podziałem na detale.
- elementarnego ujęcia procesów przeprowadzanych na poszczegól**nych rodzajach struktur danych oraz określenia ich chronologii występo wa nia , co pozwoli na sf or mal izo wan ie synchronizacji** procesów, a w konsekwencji na pełną ich automatyzację.
- **w prowadzenia najbardziej korzystnych rozwiązań metodologicz**nych rachunkowości z punktu widzenia technologicznej realizacji.

W wyniku procesu robotyzacji uzyskuje się zrobotyzowany system **rachunkowości, który charakteryzuje się automatycznym wykonywaniem szeregu zsynchronizowanych ze sobą czynności, zadaniem których jest** rejestracja i odnoszenie operacji gospodarczych na kontach księgowych i innych przekrojach ewidencyjnych oraz wykonywaniu czynności manipu**lacyjnych bez bezpośredniego udziału człowieka.**

**Proces tworzenia jakichkolwiek systemów wymaga precyzyjnego** określenia pojęć nowych elementów, które w dotychczasowym użyciu nie **występowały, bądź występowały lecz ich znaczenie było inne.**

Rzeczywistość księgową jednostki gospodarującej ( w rachunkowości zrobotyzowanej ) można odwzorować za pomocą następujących **kategorii (elementów składowych):**

- **o b i e k t ó w i n f o r m a c y j n y c h ,**
- **z d a r z e ń ,**
- **o p er a c j i ,**
- związków zachodzących między tymi elementami.

**Obiekt to dowolny element rzeczywistości jednostki gospodarującej posiadający własne życie. Zdarzenie to każde z j a w i s k o zachodzące na obiekcie, które wywołu je operacje modyf iku jąc e ten sam obiekt lub inne obiekty. Zdarzenie zawsze zachodzi w określonym czasie i w danym miejscu. Operacja to czynność, którą można wykonać przez** dany czynnik w danym miejscu i w danym momencie. Operacje modyfikują obiekty a konkretnie ich atrybuty.

**Wymienione wyżej trzy kategorie pojęć cechują się określonymi** połączeniami, które mają znaczenie praktyczne w procesie odwzorowania rzeczywistości jednostki gospodarującej.Połączenie-KONSTATUJEwystępuje między obiektem i zdarzeniem i stwierdza zmiany jakie wywo**łuje w jakimś obiekcie. Połączenie -INICJUJE- występuje między zda**rzeniem i operacją a powoduje wywołanie co najmniej jednej operacji. Połączenie -MODYFIKUJE- występuje między operacją i obiektem odzwier**ciedlając wpływ operacji na obiekt. Operacja może kreować nowy obiekt, skreślić obiekt, aktualizować obiekt lub modyfikować obiekt.**

**Obiekty informacyjne odzwierciedlające rzeczywistość gospodarczą będą przedstawione w postaci atomów księgowych. Atom to najmniejsza** i niepodzielna jednostka informacji. Wyraża dowolny element rzeczy**wistości jednostki gospodarującej, posiadający własne życie.Z teore**tycznego punktu widzenia przyjmujemy, że atom składa się z trzech **atrybutów (cech) :**

- **s y m b o l u z ja wi s ka ,**
- **w a r t o ś c i z j a w i s k a ,**
- **d a t y w y s t ą p i e n i a z j a w i s k a .**

**W ramach księgowych obiektów informacyjnych występują atomy** pasywne - odwzorowujące stałą strukturę zatomizowanej bazy danych **księgowych oraz atomy aktywne odwzorowujące opis zmian, które zaistniały w rzeczywistości gospodarczej. Atomy aktywne powodują m o d y f i k a c j ę a t o m ó w p a s y w n y c h . W s z y s t k i e a t o m y w r a z z ich w y s t ą p i e niami opisującymi rzeczywistość jednostki gospodarującej tworzą zatomizowaną bazę danych.**

- Linzipa, nyanzya

**Funkcjonowanie rachunkowości przejawia się wykonywaniem zespołu czynności mających na celu odzwierciedlenie procesów gospodarczych metodami księgowymi.**

W procesie funkcjonowania rachunkowości z merytorycznego punktu widzenia wyodrębniono następujące podstawowe (zasadnicze) rodzaje **czynności:**

**- o b s e r w a c j a z da r ze ń g o s p o d a r c z y c h ,**

**- p o m i a r z d a r z e ń g o s p o d a r c z y c h ,**

- rejestracja zdarzeń gospodarczych,<br>- przesyłanie dokumentów,<br>- dekretacja dokumentów księgowych*,* 

- księgowanie dekretów na kontach,

**- realizacja innych algorytmów obliczeniowych,** 

**- u d o s t ę p n i e n i e i n f o r m a c j i .**

Każda z wymienionych czynności rachunkowości może podlegać auto**matyzacji. Im większy jest zakres tychże czynności objętych automatyzacją tym bardziej zaawansowany technologicznie jest system rachunk o w o ś c i .**

**Obserwacja zdarzeń gospodarczych polega na stwierdzeniu zaist**nienia zdarzenia gospodarczego. Czynność ta - na ogół - jest wykonywana metodą tradycyjną przez człowieka. Jednak, w miarę wprowadzania sprzętu informatycznego do realizacji procesów produkcyjnych i infor**macyjnych, czynność obserwcji może być wykonywana automatycznie poprzez różnego rodzaju elektroniczne urządzenia pomiarowe (nptelektroniczne rejestratory zużycia ciepła, elektroniczne wagi itp.).** Zdarzenia mogą być jednorazowe (np:wydanie towaru z magazynu ) lub mogą trwać przez pewien okres (np: obserwacja zużycia energii ). **Obserwacja jest zawsze czynnością poprzedzającą czynność pomiaru.**

Pomiar zdarzenia polega na określeniu wielkości i wartości przed**miotu zdarzenia zidentyfikowanego w czynności "obserwacja". Pomiar,** podobnie jak i obserwacja może być wykonyny przez człowieka lub **przez elektroniczne urządzenie pomiarowe. Podkreślić należy, że nie** wszystkie czynności da się wymierzyć automatycznie np. pomiar wyko**nanej usługi remontu budynku. Dlatego też automatyzacja pomiaru zależeć będzie od charakteru zdarzenia gospodarczego.**

**Rejestracja zdarzenia gospodarczego polega na utrwaleniu na odpo**wiednim nośniku inforwacji wyników obserwacji i pomiaru.Rejestracja **może być wykonana przez człowieka, półautomatycznie lub automatycznie. Rejestracja półautomatyczna może być zrealizowana przez człowieka z wykorzystaniem urządzeń technicznych do tworzenia maszynowych nośników informacji. Rejestracja automatyczna może odbywać się za pomocą**

elektronicznych urządzeń pomiarowych połączonych z komputerem.Nośni**kiem może być papier, pamięć magnetyczna, laserowa, itp.**

Przesyłanie dokumentów polega na ich przemieszczaniu w przestrze**ni lub przekazywaniu ich zawartości informacyjnej, czyli ze źródła** powstania do miejsca przechowywania, przetwarzania i użytkowania. Przesyłanie dokumentów może odbywać się w sposób logiczny lub fizyczny. Logiczne przesyłanie dokumentów polega na przekazaniu tylko zawartości informacyjnej, natomiast dokument w sensie fizycznym pozostaje nadal u źródła powstania. Fizyczne przemieszczenie dokumentu **polega na przetransportowaniu go ze źródła powstania do miejsca** przechowywania, przetwarzania i udostępniania. Logiczny sposób prze**syłania dokumentu może być realizowany za pomocą współczesnych środ**ków telekomunikacyjnych.Wykorzystanie środków technicznych znacznie przyspiesza proces odzwierciedlania zdarzeń gospodarczych i intr**pretowania ich metodami księgowymi.**

Dekretacja dokumentów księgowych polega na określeniu korespondujących ze sobą kont. Dekretacja w klasycznych systemach informa**tycznych relizowana jest przez księgowych tradycyjnie. Natomiast w** systemach częściowo i całkowicie zrobotyzowanych rachunkowości jest **ona wykonywana w sposób automatyczny. Korespondencja kont dla okreś**lonych rodzajów zdarzeń gospodarczych opisana jest w bazie wiedzy **która zawiera informacje dotyczące "jak księgować". Automatyczna dekretacja dokumentów księgowych odgrywa istotne znaćzenie w procesie robotyzacji systemu rachunkowości, gdyż zastępuje wiedzę merytoryczną księgowych oraz znacznie eliminuje pracochłonność i** zmniejsza liczbę blędnych księgowań, które zdarzają się szczególnie **niedoświadczonym księgowym.**

Realizacja innych algorytmów obliczeniowych polega na wykonywa**niu szeregu czynności w obszarze szeroko rozumianej rachunkowości** nie zwięzanych bezpośrednio z procesem księgowania.Do tego typu czyn**ności można zaliczyć między innymi: kalkulację kosztu jednostkowego, tworzenie przekrojów klasyfikacyjnych zużycia materiałów wg.SWW,** klasyfikację sprzedaży<sup>9</sup>wyrobów, sprzedawców, działów, itp. Czynności te zalicza się - na ogół - dosystemu informacji ekonomicznej.

Udostępnianie informacji polega na wyprowadzaniu gotowych standardowych zestawień informacyjnych zdefiniowanych na etapie projektowania systemu oraz półproduktów informacyjnych na podstawie ad hoc **sformuowanych algorytmów wyszukiwania danych przez bezpośrednich użytkowników. W zrobotyzowanych systemach rachunkowości występują** standardowe zestawienia, ale i ponadto istnieje możliwość wydobywania **półfabrykatów informacyjnych wskutek rozwiniętych struktur danych księgowych. Znacznie większa możliwość niestandardowego kreowania informacji powoduje, że wskazany system rachunkowości zrobotyzowanej** staje się bardziej elestyczny w porównaniu do klasycznych systemów **informatycznej rachunkowości.**

**Scharakteryzowane podstawowe czynności realizujące rachunkowość muszą być szczegółowo rozłożone na czynności elementarne (atomowe).** Czynności elementarne wyrażają pewne procesy zachodzące na zatomizo**wanych obiektach informacyjnych odwzorowujących rzeczywistość księgową jednostki gospodarujcej. Fundamentalnym więc problemem robotyzacji rachunkowości jest wyodrębnienie atomów.**

**Przykład fragmentu zatomizowanej bazy danych.**

**A.Zatomizowana baza faktów (atomy aktywne)**

**NAZWA ATOMU ATRYBUTY ATOMU + Z A Ó W I E N I E O B C E - nr z a m ó w i e n i a ,s y m b o l k o n t r a h e n t a ,w a r t o ś ć z a m ó w i e**  nia, wartość realizacji, termin realizacji, data otrzymania zamówienia, data realizacji.

**■•■POZYCJA Z A M Ó W I E N I A - nr z a m ó w i e n i a , s y m b o l t o w a r u , i l o ś ć z a m ó w i o n a ,** cena jednostkowa, wartość zamówiona, wartość **zrealizowana, data realizacji.**

**♦ D O K U M E N T P R Z Y C H Ó D - s y m b o l k o n t r a h e n t a ,nr m a g a z y n u ,s y m b o l z d a r z e n i a** ZEWNĘTRZNY księgowego, nr Pz, nr faktury obcej, wartość to**warów,data sporządzenia dokumentu.**

**\*PRZYCHÓD TOWARU - nr Pz, nr magazynu, symbol towaru, cena jednostkowa,** wartość przychodu, data przychodu.

**♦ D O K U M E N T W Z - nr W Z , s y m b o l k o n t r a h e n t a ,w a r t o ś ć m a g a z y n o w a ,w a r t o ś ć (faktura) marży,symbol zdarzenia księgowego,data sporządzenia faktury.**

**♦ R O Z C H Ó D T O W A R U - nr WZ, nr m a g a z y n u ,s y m b o l t o w a r u , i l o ś ć t owaru,** cena jednostkowa, wartość towaru, nr zamówienia **obcego, data wydania.**

**B.Zatomizowana baza ksiąg (atomy pasywne)**

**\*KONTRAHENT** - symbol kontrahenta, nazwa kontrahenta, adres kontrahen**ta ,da ta .**

**♦ O B R O T Y K O N T R A H E N T A - s y m b o l k o n t r a h e n t a ,o b r o t y W N , o b r o t y M A , s y m b o l transakcji WN,symbol transakcji MA,saldo WN, saldo MA,data.**

**♦ T O W A R Y Z A M Ó W I O N E - sym b o l t o w a r u , i l o ś ć z a m ó w i o n a ,i 1 ość z r e a l i z o w a n a ,** PRZEZ ODBIORCÓW wartość zamówiona, wartość zrealizowana, data. **♦ T O W A R Z A M Ó W I O N Y P R Z E Z - s y m b o l d z i a ł u a s o r t y m e n t o w e g o ,w a r t o ś ć ODBIORCÓW wg ASORTYMENTU** zamówiona, wartość zrealizowana, data. **♦ T O W A R Y Z A M Ó W I O N E - s y m b o l t o w a r u , i l o ś ć z a m ó w i o n a , w a r t o ś ć U DOSTAWCÓW zamówiona, data. ♦ Z A P A S M A G A Z Y N O W Y - nr m a g a z y n u , w a r t o ś ć z a p a s u , d a t a . ♦ K O N T O P R Z E D M I O T O W E - s y m b o l k o n t a p r z e d m i o t o w e g o ,o b r o t y WN, obroty MA, saldo,data.**

**Wszystkie atomy odzwierciedlające zdarzenia księgowe w postaci dokumentów określane będą jako atomy aktywne. Atomy aktywne (wejściowe) modyfikują bądź aktualizują atomy pasywne (wyjściowe) to znaczy, że każda operacja technologiczna wykonana jest na podstawie dwóch atomów. Wykorzystywana jest tu reguła "jeśli WARUNEK to AKCJA",** gdzie warunek to nazwa(nr) zdarzenia, operacji oraz nazwa atomu aktywnego zaś akcja to sposób realizacji tejże operacji na pasywnych **atomach wyjściowych.**

A tomy wejściowe są to z reguły atomy aktywne będące wynikiem **działania analizatora zdarzeń, uruchamianego na skutek powstania** zdarzenia inicjującego.Atom wejściowy jest opisany poprzez nazwę atomu, klucz dostępu oraz nazwę atrybutu.Atom wyjściowy jest to z reguły atom pasywny, na którym przeprowadzane są zmiany na skutek **pojawienia się odpowiedniego atomu aktywnego.Atom wyjściowy posiada** prawie taki sam opis atrybutów z tym, że nie występuje tu już klucz **dostępu, gdyż wartość klucza została ustalona w atomie aktywnym.** Dodatkowo w atomia tym występuje atrybut "rodzaj operacji", który **określa jaką operację należy wykonać na atrybucie aktualizowanym atomu wyjściowego.**

**W obsłudze bazy danych zrobotyzowanego systemu rachunkowości można wyodrębnić cztery rodzaje procesów:**

- proces analizy zdarzeń obserwacja, pomiar, rejestracja zda**rzeń gospodarczych oraz przesyłanie ich opisów do zatomizowanej bazy faktów;**
- **proces interpretacji atomów rozpoznanie atomów aktywnych za pomocą ich nazw oraz ich odpowiednie interpretowanie;**
- proces testowania homeostazy atomów prowadzenie analizy **homeostazy atomów pozostających we wzajemnych związkach zależnościowych;**
- proces wydobywania informacji ułatwienie pobierania infor**macji ze zatomizowanej bazy danych.**

 $-22 -$ 

**An ali zat or zdarzeń zaczyna fu nkcjonować na skutek pojawienia się** zdarzenia inicjującego. Może ono wystąpić na skutek np. procesu re**alnego podjętego przez człowieka. Zdarzenie inicjujące może wywołać** następne zdarzenia składające się na obsługę określonego procesu re**alnego. Zdarzenia te zachodzą tylko wtedy, gdy atomy informacyjne cechują się pożądanym stanem wartości atrybutów.**

**wystąpią następujące zdarzenia:** Przykładowo, gdy realizujemy proces sprzeda<sup>by</sup> to w tym momencie

- podjęcie decyzji o sprzedaży towarów na podstawie zamówień **o b c y c h ( zd 21 ) ,**
- pod jecie decyzji o sprzedaży zamówionej pozycji towarowej (zd 22),

- podjecie decyzji o zakończeniu realizacji zamówienia (zd 23).

Zaistnienie zd 21 spowoduje wykonanie następujących operacji:

- wyszukanie zamówienia nie zrealizowanego ( OP21 ),

- odszukanie pozycii zamówienia ( OP22 ),

- stwierdzenie wystarczającego zapasu ( 0P23 ),

- utworzenie (kreowanie) atomu "Rozchód towaru" (OP24).

Zdarzenie zd 23 spowoduje wykonanie się operacji (OP25) - utworzenie atomu "Dokument (faktura)-WZ". Po wykonaniu trzech pierwszych opera**cji możliwe jest dopiero utworzenie nowych atomów aktywnych(0P24 iOP25) Interpreter atomów rozpoznając atomy na wejściu powoduje uaktualnia**nie a tomów pasywnach wykorzystując klucz dostępu do nich.W tym konkretnym przypadku będą to atomy:

- konto przedmiotowe ( OP 32 ),
- konto syntetyczne ( OP 33 ),
- aktywna pozycia grupy bilansowej (OP 34),
- aktywna grupa bilansowa (OP 35).

Ustalenie klucza dostępu i wartości atrybutu atomu aktywnego powodują aktualizację, modyfikację lub kreowanie nowego atomu pasywnego, przy czym nowo wykreowany atom pasywny dziedziczy wszystkie atrybuty ze starego oprócz tych, w których nastąpiły zmiany i atrybutu "data". **Jeden atom aktywny może powodować wiele operacji. W takiej sytuacji bądzie tyle razy występował w bazie wiedzy ile jest różnych związków z i n n y m i a t o m a m i .**

**Bieżąca aktualizacja atomów ułatwia pob ieranie informacji ze standardowych lub uzyskiwać informacje niestandardowe wykorzystując język zapytań.** zatomizowanej bazy wiedzy. Użytkownik możękorzystać z zestawień

**Funkcjonowanie zrobotyzowanego systemu rachunkowości nie jest** sprzeczne z aktualnie obowiązującymi przepisami i zasadami.Wprawdzie

 $- 23 -$ 

**liczba przyjętych zasad organizacyjno-technicznych jest znacznie większa, jednak kolejność występowania poszczególnych czynności** jest zachowana a w wielu przypadkach zsynchronizowana automatycznie.

W prezentowanej koncepcji robotyzacji rachunkowości na uwagę zasługuje fakt, że rachunkowość spełniać będzie w przeważającym stop**niu funkcję informacyjną czyli użyteczą w operatywnym zarządzaniu.** Natomiast funkcja ewidencyjna i sprawozdawcza będzie jak gdyby pro**duktem ubocznym ot rzymywanym w wyniku realizacji funcji informacyjnej. W wyniku robotyzacji rachunkowości przewiduje się:**

- wyeliminowanie niektórych dokumentów źródłowych i wtórnych.
- zautomatyzowanie rozliczeń wewnętrznych,
- częściowe zautomatyzowanie rozliczeń zewnętrznych,
- możliwość automatycznej selekcji informacji,
- możliwość stopniowania informacji według zapotrzebowania,
- ogólnodostępność systemu dla wielu użytkowników.

**Przedstawione korzyści skłaniają do prowadzenia dalszych badań dotyczących robotyzacji rachunkowości.**

#### **Ryszard Sienkiewicz**

 $-40.540$ 

## BIZNES PLAN

#### **1. Planowanie a gospodarka rynkowa**

**Wahania koniunktury w dziewiętnastym i dwudziestym wieku w intensywnie rozwiJających się państwach europy zachodniej oraz w krajach Ameryki Północnej były przyczyna upadku wielu firm, nędzy biedaków» tragedii przedsiębiorców. Skutkiem wzrostu skali jak i zakresu handlu zagranicznego, .prowadziły do przenoszenia krachu finansowego z Jednego kraju do innych. Z upływem lat rosła dynamika wahań koniunktury, oraz rosła częstość zmian. Skłaniało to organizatorów i ekonomistów, do poszukiwania przyczyn tego zjawiska i środków zaradczych.**

**Za podstawową przyczynę wahań koniunktury uznano nadmierne inwestowanie przedsiębiorców w nowe wyroby i technologie w okresie ożywienia gospodarki po stagnacji i upadkach okresu recesji. Nadmierne inwestowanie wynikało z nadmiernej niewłaściwej oceny zapotrzebowania gospodarki na wytwarzane usługi i produkty oraz z upływu czasu niezbędnego na zrealizowanie zamiaru inwestycyjnego C pomysł >> sprzedaż 3.**

**Uznano, źe sposoby na zatrzymanie wahań koniunktury mogą być następujące:**

- **1. Wprowadzenie gospodarki opartej na planowaniu centralnym : w celu zbilansowania potrzeb społecznych Cod największych do najmniejszych} i dostosowania poziomu inwestycji do możliwości gospodarki Czasobów materialnych i ludzkich}.**
- **2. Interwencjonizm państwowy w celu ratowania przedsiębiorstw w okresie recesji, w zamian zgoda na ujmowanie w swoich planach celów państwa i zgoda na znaczne opodatkowanie w okresach ożywienia i prosperity.**

**Pierwszy sposób wydawał się bardzo interesujący, przemawiały za nim mocne atuty: każda inwestycja będzie celową, brak nadmiernych zapasów towarów i wyrobów gotowych, racjonalne wykorzystanie mocy produkcyjnych, pełne zaatrudnienie.**

**Opory budziła Jednak konieczność podporządkowanie się poleceniom płynącym z "góry", wykluczając samodzielność i indywidualizm, tak charakterystyczny dla ludzi dorosłych.**

**Mieć znakomity pomysł to nie wszystko, trzeba go jeszcze wdrożyć W technice nie stanowi to jednak dużego problemu, bo prawa fizyki dają się sprawdzać w niedużej skali.**

**Inaczej jest w ekonomii. Tu skalą wdrożenia jest Państwo lub grupa państw. "Pomysłodawcy" centralnego planowania ^ poszukiwali możliwości wdrażania swojego pomysłu ponad sto lat. Warunki lakie zaistniały w 1923 r. gdy powstało państwo aSRR. Wyniki w pierwszych latach wdrażania były bardziej niż optymistyczne.**

Uzyskany wzrost gospodarczy,przyrosty produkcji zadziwiały nawet sceptyków.Ale skutki społeczne okazywały się tragiczne. Wysoka wydajność pracy, utrzymywana terrorem społecznym nie mogła być trwać zbyt długo. Stąd stały problem pozyskania posłuszeństwa i zaufania społecznego .kryzysy kolejnych lat,

Centralne planowanie wdrożono również w Niemczech w latach 1 933-1945.Patrząc na efekty uzyskiwane w przemyśle niemieckim w tych latach należy przyznać wysoką skuteczność gospodarczą a Jednocześnie trzeba potępić faszystów za skutki społeczne tej polityki gospodarczej.

Obecnie tylko kilka państw opiera swą gospodarkę na centralnym planowaniu.

Interwencjonizm państwowy w krajach zachodnioeuropejskich polegający na: - ochronie branży w okresie restrukturyzacji, -utrzymywaniu w interesie publicznym niskich cen, -ograniczanie napływu towarów z innych państw

obok podstawowych zadań państwa (określanie ram prawnych, tworzenie infrastruktury, dobra publiczne ( bezpieczeństwo publiczne,wolne od zanieczyszczeń środowisko]) wiązał się z również z gwarantowaniem skutecznie funkcjonującej konkurencji Jednocześnie państwo dbało dla swych obywateli o gwarantowanie wyboru,szans kariery,samodzielność,optymalne zaopatrzenie.niskie ceny,wydajną pracę,ochronę ludzi starych .chorych , dzieci.

W ten sposób powstała tzw Socjalna Gospodarka Rynkowa. Lata 1945 - 1990 pokazały wysoką skuteczność rozwiązań opartych o RYNEK Jako mechanizm samoregulujący

Przedsiębiorstwa prowadząc swą działalność napotykają opór konkurencji.Chcąc sprostać wymaganiom RYNKU muszą prowadzić swą działalność w sposób bardzo zorganizowany - nie tracić środków na działania nieefektywne.

Stąd w gospodarce rynkowej powstała potrzeba planowania działalności gospodarczej w skali przedsiębiorstwa.PIanowanie to nie jest sposobem na opisanie zamierzonych działań,lecz jest opisem drogi jaką przebędzie przedsiębiorstwo do osiągnięcia wymarzonego celu.

Planowanie to nazywamy Planowaniem Strategicznym.

#### 2. Strategia - zarządzanie firmą w gospodarce rynkowej

Aby osiągnąć zamierzony cel należy posiadać jego możliwie najprecyzyjniejszą WIZJĘ .Jeżeli wizja celu do którego dążymy będzie niepełna - będzie zawierać zbyt mało szczegółów, to możemy spodziewać się z tej strony kolejnych zagrożeń które mogą utrudnić realizację naszego celu zawartego w wizji.

Budowa wizji Jest więc etapem pierwszym w budowaniu planu strategicznego firmy. Wizję w firmach Już istniejących tworzymy najczęściej w oparciu

o posiadane zasoby( wychodzimy z wnętrza firmy na zewnątrz) oferując dla RYNKU nasze możliwości,które zaspokoją potrzeby istniejące, lub które będą istniały na rynku.

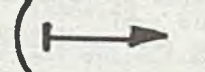

Firmy nowo tworzone budują swoją wizję o zapotrzebowanie istniejące, lub jakie będzie istniało na RYNKU ( droga z otoczenia do wnętrza firmy), i pomysł Jak zbudujemy firmę aby te potrzeby rynkowe zaspokoić.

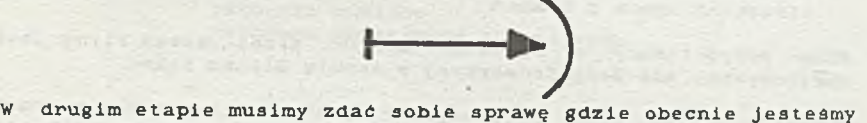

czyli określić swój PUNKT WYJŚCIA.Analizujemy stan obecny starając się określić nasze :

STRONY SILNE (co nam daje oparcie w tej trudnej chwili ?) STRONY SŁABE (co nam przeszkadza być najlepszym ?) SZANSE (na co? kogo ? możemy liczyć? co się uda?)<br>ZAGROZENIA (skad spodziewamy się straty? trudności?) (skąd spodziewamy się straty? trudności?) Najważniejsze są strony słabe i zagrożenia, jeżeli niedocenlmy strony silnej lub szansy to nasz wynik będzie tylko przyjemną niespodzianką ale sukcesem.Odwrotnie - to nies.ety porażką.

Etap trzeci stanowi połączenie PUNKTU WYJŚCIA z WIZJĄ, widząc te dwa punkty możemy wyznaczyć "ROGĘ DOJSCIA.A na drodze dojścia kolejne ETAPY tej drogi.

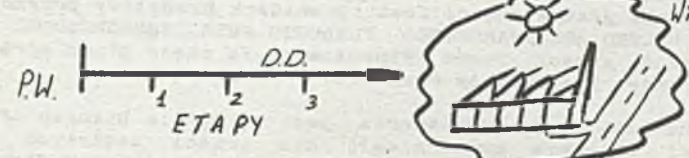

Na każdym etapie drogi dojścia powinniśmy powiedzieć sobie co będzie HIARĄ SUKCESU na tym etapie. MOże to być : udział w rynku (nasza sprzedaż /konkurencji)

rentowność (zysk/koszty)

produktywność (zysk/aktywa)

wdrożona inowacja (nowa technika, organizacja) utrzymanie stanu zasobów (przetrwanie, zatrudnienie) sprawność działania (czas usuwania awarii,leczenia) cele społeczne (środowisko,kształcenie,dary)

Miar sukcesu może być kilka jednocześnie.Są one Jak kamienie milowe na naszej drodze.Wyznaczają nam kierunek i ednocześnie pokazują nam czy idziemy dobrą drogą.

Co robić jeżeli okaże się że na kolejnym etapie nie osiągnęliśmy założonej Miary Sukcesu?!. Oczywiście musimy spojrzeć na naszą Wizję, czy nie uległa zmianie? Następnie przyjrzeć się Punktowi naszego Wyjścia w którym obecnie jesteśmy i wyznaczyć drogę dojścia (może łatwiejszą?) ,i wyznaczyć sobie kolejne Etapy i Miary Sukcesu. POWODZENIA !!!

#### 3. Biznes Plan w zarządzaniu firmą

Biznes Plan w firmie jest dokumentem który służy do planowania i kontroli realizacji celów .Stąd może być wykorzystany w systemie Zarządzania Przez Cele .W systemie tym:

- Podwładny opracowuje Plan na podstawie znanych Miar Sukcesu najbliższego Etapu
- Przełożony analizuje z Podwładnym Plan pod kątem zgodności z założonym celem
- Ustalają wspólnie etapy kontroli formalnej(sprawozdania)
- Podwładny składa sprawozdanie z wykonanej pracy porównując otrzymany wynik z Planem

PLan przygotowany w systemie Z.P.C. przez Zarząd Firmy Jest opracowywany dla Rady Nadzorczej w formie Biznes Planu.

POnadto Biznes Plan opracowywany jest w firmie dla potrzeb pozyskania kapitału dla przedsięwżięcia( od banku lub od akcjonariuszy).

4. Budowa Biznes Planu

Biznes Plan zawiera 3 główne części :

- I OPIS BIZNESU
- II PLAN MARKETINGOWY
- III PLAN FINANSOWY

Spotykany Biznes Plan w różnych wersjach zawiera zwykle wszystkie główne części.Lecz r.p wniosek kredytowy przygotowywany dla POLSKO-AMERYKAŃSKIEGO FUNDUSZU PRZEDSIĘBIORCZOŚCI nie musi posiadać części Planu Finansowego.Ta część planu opracowywana jest przez pracowników Funduszu.

Główna część Planu zawarta jest w Opisie Biznesu .Pozostałe części stanowią uzasadnienie dla treści zawartych w Opisie Biznesu i potwierdzają że Biznes realizowany przez firmę będzie sukcesem na rynku oraz sukcesem finansowy.

Przykładowe punkty Biznes Planu

- 1. Wstęp (krótki opis biznesu do l/£ strony)
- 2. Opis Firmy (adres.właściciel,szkic sytuacyjny, większe nieruchomości itp)
- 3. Opis produktów i Usług Firmy (im więcej znaczą w Biznesie tym więcej szczegółów)
- 4. Zarządzanie i Organizacja (Rada Nadz. Zarząd, schemat org.schemat funkcjonalny,)
- 5. Plan Operacyjny :
	- Wizja Firmy
	- Punkt Wyjścia
		- Droga Dojścia
		- Etapy Drogi
		- -- Miary Sukcesu na Etapach

6. Plan Marketingowy(Uzasadnienie rynkowe do punktów Planu Operacyjnego

- 7. Plan Finansowy (opis wariantów zdarzeń od strony finansów)
	- wariant optymistyczny zdarzeń
- wariant pesymistyczny -,,-
	- *-* wariant realny
- **8** . Projekcje Finansowe (dla każdego wariantu,wykresy) - bilans - rachunek wyników

College Batch and an Abirgham to the College of

- 
- rachunek przepływów finansowych

and the second company of the

## WADY BIZHES PLANU

 $\mathcal{O}(\mathcal{F})$ 

- I. CHAOTYCZNOSC NARADZINA NA SINGLE NA SINGLE NA SINGLE NA SINGLE NA SINGLE NA SINGLE NA SINGLE NA SINGLE NA SINGLE NA SINGLE NA SINGLE NA SINGLE NA SINGLE NA SINGLE NA SINGLE NA SINGLE NA SINGLE NA SINGLE NA SINGLE NA SIN
- II. BRAK LOGICZNEJ SPOJNOŚCI CZĘŚCI PLANU  $\sim$

III.HALO PRZEJRZYSTE PROJEKCJE FINANSOWE

Wanda skoczylas

## ANALIZA WSKAŹNIKOWA W BIZNES PIANIE

**Business plan jest planem menadżerów prezentującym ich wizją utrzymania się na rynku. Stanowi więc finansowo efektywne połączenie okazji rynkowych z możliwościami firmy. Sporządzany jest on dla potrzeb zarządzania przedsiębiorstwem, ale także dla** uatrakcyjnienia przedsiębiorstwa w oczach **inwestorów i przyciągnięcia z zewnątrz środków potrzebnych** firmie na sfinansowanie jej **konkretyzuje koncepcje działania przedsiębiorstwa oraz określa metody i środki służące ich osiąganiu. Staje się to koniecznością zwłaszcza przed założeniem nowej firmy, podczas łączenia przedsiębiorstw, w celu uzyskania zewnętrznych środków na sfinansowanie działalności lub planowanych przedsięwzięć czy też przy zmianie form własności.**

**Planowane przedsięwzięcie zostanie zaakceptowane i przyjęte do realizacji jednak tylko wówczas, gdy gwarantuje sukces przedsiębiorstwu. Również inwestorzy dofinansują działalność jeżeli uznają, źe przedsięwzięcie jest efektywne i zapewnia im szybki zwrot zaangażowanego kapitału przy określonym poziomie ryzyka. Podstawą dla podjęcia powyższych decyzji są z reguły wyniki analizy finansowej stanowiące integralną część business planu.**

**Analiza finansowa obejmuje swoim zakresem podstawowe zagadnienia dotyczące całokształtu działalności przedsiębiorstwa jak: sytuacja majątkowa oraz finansowa (położenie i pewność finansowa) wzrost i pozycja finansowa, wynik finansowy i ocena efektywności gospodarowania — rentowności oraz kosztów i przychodów ze sprzedaży. Podstawą tej analizy są dane ujęte w** planowanym rachunku wyników, bilansie oraz planie przepływów **pieniężnych. W ramach analizy finansowej wyróżnia się zazwyczaj:**

- **analizę porównawczą danych rocznych i wieloletnich,**
- **analizę struktury aktywów, pasywów i wyników,**
- **analizę wskaźnikową,**
- **analizę wybranych zagadnień.**

**Ocena zdolności przynoszenia zysku przez firmę oraz jakości zarządzania przyjmuje najczęściej postać analizy wskaźnikowej. Polega ona na obliczaniu odpowiednich wskaźników i ich ocenie porównawczej w czasie lub w przestrzeni, tj. ze wskaźnikami uzyskanymi w innych firmach tej samej branży lub o podobnym typie działalności. Przydatność analizy wskaźnikowej w ocenie business planu zależy nie tylko od poprawności samej analizy, ale i od treści oraz doboru wskaźników finansowych; powinny one mieć możliwie największą wartość poznawczą w dostosowaniu do przyjętych celów.**

**W dążeniu do ograniczenia liczby wskaźników i ujęcia ich w grupy o zbliżonej treści ekonomicznej, przedmiotem badań analizy finansowej są zazwyczaj następujące ich cztery zbiory:**

- **wskaźniki płynności,**
- **wskaźniki obrotowości,**
- **wskaźniki rentowności,**

**- wskaźniki wspomagania finansowego.**

**Pierwsze trzy grupy wskaźników dostarczają informacji niezwykle ważnych z punktu widzenia bieżącej, krótkoterminowej działalności firmy. Zapewnienie bowiem warunków działania w najbliższej przyszłości stwarza podstawy dla jej długoterminowych perspektyw.**

**Wśród wskaźników płynności na uwagę zasługują w szczególności:**

**- wskaźnik ogólnej płynności (Current ratio)**

### **aktywa bieżące**

#### **pasywa bieżące**

**Wskaźnik ten określa zdolność przedsiębiorstwa do pokrycia bieżących zobowiązań. Pożądana wielkość tego wskaźnika powinna oscylować w granicach S. Taka wysokość zapewnia bezpieczeństwo spłaty zobowiązań mimo rozbieżności czasowych pomiędzy terminami płatności zobowiązań, a uzyskiwanymi wpływami z działalności. Poziom wskaźnika poniżej 2 może wskazywać na trudności płatnicze, zaś wielkość powyżej 2 na nadmierne zaangażowanie kapitału w majątku obrotowym, a więc na nieefektywne jego wykorzystanie. Wskaźnik Current ratio stanowi też podstawę dla ustalania wysokości kapitału stałego (własnego i długoterminowego kapitału obcego) zaangażowanego w działalności operacyjnej kapitału pracującego.**

**- wskaźnik bieżącej płynności (Quick ratio)**

**aktywa bieżące - zapasy i nakłady przyszłych okresów**

**pasywa bieżące**

**Wskaźnik bieżącej płynności powinien kształtować się w granicach 1. Taka bowiem jego wielkość umożliwia szybkie wywiązywanie się przedsiębiorstwa ze zobowiązań bieżących.**

**Wskaźniki drugiej grupy - obrotowości mogą uwzględniać ogólną wielkość majątku lub też poszczególne jego składniki. Naj-9rd**2 **iej ogólnym wskaźnikiem w tej grupie jest wskaźnik obrotowości (produktywności) majątku, będący stosunkiem:**

**przychody ze sprzedaży netto**

**majątek ogółem**

**Wielkość tego wskaźnika jest podstawą oceny wykorzystani a posiadanego majątku, stąd też im wyższy jest porównawczo (w czasie lub przestrzeni) poziom tego wskaźnika, tym efektywność gospodarowania można ocenić korzystniej.**

**Przedmiotem szczególnej oceny w zakresie obrotowości pozostają elementy określające kapitał pracujący, a więc zapasy, należności i zobowiązania. Obrotowość tych elementów ocenia się z zastosowaniem powszechnie znanych wskaźników częstotliwości obrotu w dniach. Najogólniej można powiedzieć, że są one relacją:**

zapasy, należności lub zobowiązania \* czas **obrót lub koszt zużycia danego składnika**

**Dla określonego poziomu sprzedaży czy też przepływów pieniężnych preferowany jest minimalny poziom zapasów i należności oraz najdłuższe terminy spłaty zobowiązań Pr"-Y maksymalnych bonifikatach. Wskaźniki obrotowości zapasów i** należności powinny więc przyjmować wielkości jak najmniejsze, **natomiast wskaźniki obrotowości zobowiązań mogą kształtować się na wyższym poziomie pod warunkiem, że przedsiębiorstwo reguluje płatności wobec wierzycieli w terminie.**

**W ocenie rentowności wykorzystuje się najczęściej!**

**a) wskaźniki opłacalności zużycia czynników produkcji, a w tym ałównie wskaźnik rentowności sprzedaży w postaci:**

> **zysk brutto lub netto ^ przychody ze sprzedaży netto**

**Wskaźnik powyższy obrazuje sukces prowadzonej działalności. Im wyższy jest ostateczny zysk w stosunku do obrotu przedsiębiorstwa, tym wyższa jest efektywność poniesionych nakładów. Rozwinięciem treści tego wskaźnika są zazwyczaj wskaźniki struktury kosztów będące relacją poszczególnych rodzajów kosztów do przychodów ze sprzedaży netto.**

**b) wskaźniki efektywności zaangażowania kapitałów, a mianowicie:**

**— wskaźnik rentowności kapitału całkowitego**

**zysk netto + odsetki kapitał całkowity**

**- wskaźnik rentowności kapitału własnego**

**zysk netto**<br>*zysk netto*  \* 100 **kapitał własny**

**Wskaźniki tej grupy charakteryzują zwrotność zaangażowanych kapitałów całkowitych lub też tylko kapitałów własnych. Im wyższą posiadają wielkość tym efektywniejsze jest przedsięwzięcie i krótszy jest okres zwrotu kapitałów. Wymienione wskaźniki mogą więc stanowić podstawę decyzji o alokacji posiadanych środków finansowych pomiędzy konkurujące inwestycje. Wzajemne relacje pomiędzy tymi wskaźnikami są natomiast podstawą dla badania** efektywności zadłużania się przedsiębiorstwa **finansowej)**

**Wskaźnik rentowności kapitału własnego można wyrazić za . pomocą następującej zależności:**

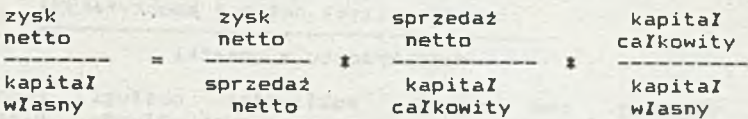

**Źródłem wzrostu efektywności zaangażowanych kapitałów własnych se wiec efektywność prowadzonej działalności, rotacja kapitału oraz struktura kapitałowa,**

**c) wskaźniki rynku kapitałowego**

**- wskaźnik zysku przypadającego na jedne akcję**

**zysk netto**

**liczba akcji**

**— wskaźnik dywidendy na jedne akcje**

**dywidenda**

**liczba akcji**

**- wskaźnik ceny rynkowej do zysku netto na jedne akcje**

**cena rynkowa akcji**

**zysk netto na jedne akcje**

**Z przedstawionych wskaźników pierwszy informuje o planowanym lub osiegnietym efekcie przypadaJecym na jedne akcje, natomiast drugi o korzyściach akcjonariuszy z tytułu posiadania akcji. Trzeci z przedstawionych wskaźników przedstawia w sposób porównywalny opłacalność lokat kapitałowych, informując ile trzeba wydatkować kapitału na zakup akcji na jednostkę osieganego przez dana firmę zysku. Odwrotność prezentowanego wskaźnika wyraża stopę wewnętrznego zwrotu akcji.**

**W czwartej grupie wskaźników wspomagania finansowego wymienić można:**

**- wskaźnik zadłużenia**

**kapitał obcy**

#### **kapitał własny**

**Przedstawiona postać wskaźnika zadłużenia jest jedne z możliwych i informuje o wielkości kapitałów obcy zypadajecych na jednostkę kapitału własnego. Im większa wielkość tego wskaźnika tym wyższy poziom zadłużenia, ale być może i większa rentowność. Im wskaźnik ten mniejszy tym mniejsze jest ryzyko wierzycieli, ale i rentowność może być niższa.**

**- wskaźnik wiarygodności - pewności kredytowej**

**cash flow (zysk netto + amortyzacja)**

**rata kredytu + odsetki**

**Wskaźnik ten określa możliwości obsługi zobowiązań przedsiębiorstwa wobec banku z osiągniętych wpływów, a zatem im on jest wyższy tym mniejsze ryzyko ponosi kredytodawca.**

**Zaprezentowane cztery grupy wskaźników finansowych pozwalaja analitykowi na dokonanie syntetycznej oceny wyników firmy i jej perspektyw przy uwzględnieniu istniejących trendów oraz ogólnej jakości zarzadzania. Przedstawiony zbiór wskaźników ma jednak charakter bardzo ogólny, stad w zależności od specyfiki przedsiębiorstwa oraz rodzaju analizy należy dokonać takiego wyboru aby odpowiadał przyjętemu w celowi badania.**

 $\label{eq:3.1} \mathcal{A}(\mathcal{B})_{\mathcal{B}} = \mathcal{B}(\mathcal{B}) \mathcal{B}(\mathcal{B}) = \mathcal{B}(\mathcal{B}) \mathcal{B}(\mathcal{B}) \mathcal{B}(\mathcal{B}) \mathcal{B}(\mathcal{B}) \mathcal{B}(\mathcal{B}) \mathcal{B}(\mathcal{B}) \mathcal{B}(\mathcal{B})$ 

in the same of also the water space is also the

## Kazimiera . Winiarska

## OPRAĆOY/AN12 PLAMÓW ZYSKU I PLAUOW PRZEPŁYWÓW GOTÓWKOWYCH DLA.POTRZEB BIZNES .'PŁAHU

Biznes plan jest dokumentem, który zawiera następujące elementy:

ustalenie planów przedsiębiorstwa.

- uzasadnienie, że cele założone w planach mogą być zrealizowane,
- przekonanie, że wyniki osiągnięte dzięki realizacji tych celów od powiadają oczekiwaniom ad resata.

Biznes plan sporządza się najczęściej dla potencjalnego kredytodawcy. Aby przekonać go, że robi "dobry interes" należy sporządzić plan finansowy, w którym za pomocą liczb udowodnimy realność przedsięwzięcia. Dane liczbowe pozwolą prześledzić nasze zamierzenia, ocenić słuszność założeń i spodziewane profity.

Plan finansowy przedstawia finansowe zależności przedsiewzięcia. Zazwyczaj zawiera on następujące informacje:

- założenia stanowiące podstawę prognozy.

- ustalenie przepływów gotówki.

- spodziewane zyski.

Jeżeli strategia przedstawiona w biznes planie obejmuje kilka lat, to w planach finansowych należy określić przychody: wpływy. k oszty i wydatki w przedziałach czasowych, jako proces dynamiczny. W obliczeniach należy uwzględnić niestabilność rozwiązań ekonomicznych i prawnych. poziom inflacji, wysokość stawek podatkowych, amortyzacy jnych i stopy oprocentowania kredytu.

Niektóre przedsiębiorstwa działają na tak zmiennych rynkach.

że w ich przypadku nawet krótkoterminowe przewidywania są niezwykle trudne. Te niepewności podkreśla się w biznes planie. W pewnych przypadkach wskazane jest nawet przygotowanie dwóch wersji planu: realistycznej i pesymistycznej. Jeżeli przedsiębiorstwo ma trudności z przewidywaniem wyników w średnich terminach i sposób realizacji biznes planu może się zmieniać, należy opracować kilka wariantów.

Plany finansowe opracowuje się możliwie gruntownie w największym stopniu szczegółowości i dokładności z uwzględnieniem niepewności związanych ze specyfiką przedsiębiorstwa. Biznes plan ma uw ypuklić jasno, w jakim stopniu można polegać na planach finansowych przy realizacji zadania.

Niezależnie od tego, jak dokładnie i precyzyjnie przygotowuje się plany finansowe, przewidzenie wszystkich możliwych ewentualności jest niemożliwe i dlatego ostrożność nakazuje uwzględnienie w obliczeniach kwoty na nieprzewidziane wydatki (np. na podstawie procentu od obrotu).

Przy konstruowaniu planów finansowych pomaga prawidłowe rozumienie podstawowych pojęć.

wydatek to operacja pieniężna polegająca na zmniejszeniu stanu środków pieniężnych -

 $\mu$ pływy to wartości pieniężne otrzymane z tytułu sprzedaży. dotacji, rozliczenia zaliczek itp. .-

. Przychody to sumy otrzymane lub należne z tytułu działalności gospodarczej tzn. wartość sprzedanych produktów i towarów, niezależnie od otrzymania za nie zapłaty

Koszt jest to w yrażone w pieniadzu zużycie środków produkcji i siły roboczej niezbędne w celu pozyskania dobra lub usługi. -

Wzajemny stosunek wydatków i kosztów można w sposób syntetyczny sprecyzować następująco:

1) koszty sa uwarunkowane ponoszonymi wydatkami, ale nie w szystkie wydatki mają charakter kosztowy.

2) powstawanie kosztów może być niezależne w czasie od dokonywanych wydatków,

3) wycenione koszty wywodzą się z cen (stawek, taryf) płaconych w momencie dokonywania wydatków.

Podobne zależności istnieją miedzy przychodami i upływami: l) nie wszystkie wpływy wynikają z faktorowanych przychodów,

- 2) przychody mogą się zrealizować w formie wpływów z opóźnieniem u czasie.
- 3) otrzymane wpływy ze sprzedaży wyniksja z cen zastosowanych przy ustalaniu przychodów.

Zależności pomiędzy przedstawionymi pojęciami można zilustrować graficznie następująco:

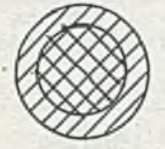

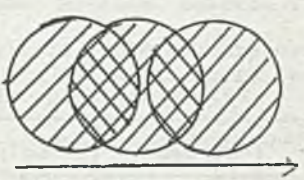

**czas** k o sz ty

przychody

*(Ze,*  $czay$ 

**Punktem** 

wyjścia przy

oprącowwwaniu planów przecływiw

pieniężnych i planów sysku jest okretlenie przewidywanej sprzedaży **oroduktów. Zakładając, że na koniec miesiąca powinien zostać zapas** buforowy produktów a jednocześnie na początku miesiąca jest zapas

 $ky$  *is ny* 

*Relaye*<br>poperiouse

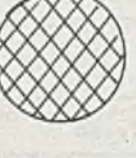

*v//Am* wdatki

wpływy

Relagie

z poprzedniego okresu, powinniśmy określić wymaganą produkcją miesięczną.

Po określeniu wielkości produkcji należy opracować plan kosztów produkcji, z rozłożeniem w czasie wydatków na te cele (nie zawsze muszą to być wydatki w miesiącu poniesienia kosztu np. za materiał zużyty w danym miesiącu możemy zapłacić w miesiącu następnym, zgodnie w umową z dostawcą). Nie wszystkie koszty są związane z wydatkami np. amortyzacja, odpisy na fundusze specjalne.

Po oszacowaniu wartości sprzedaży w poszczególnych miesiącach należy opracować plan uzyskiwania wpływów. Zgodnie z umowami z odbiorcami, że zwyczajami panującymi w branży, oddaleniem kontrahentów (zagranica) planujemy wpływy w poszczególnych miesiącach. Wiadomo bowiem, że zafakturowane należności wpływają do firmy za kilka dni. tygodni a czasem miesięcy.

Układy planu zysku i planu przepływów gotówkowych przedstawiono w tablicach 1 i 2.

Tablica<sub>1</sub>

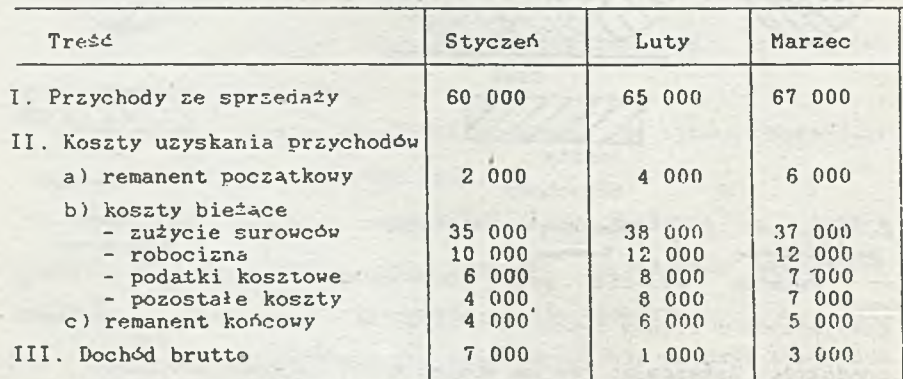

Budowa planu zysku

 $-38 -$ 

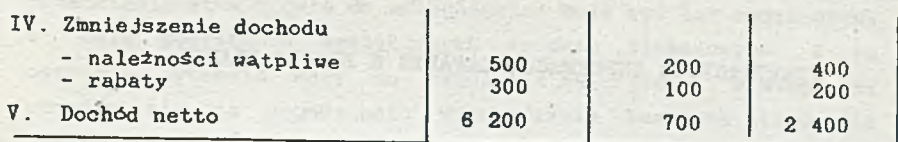

Tablica<sub>2</sub>

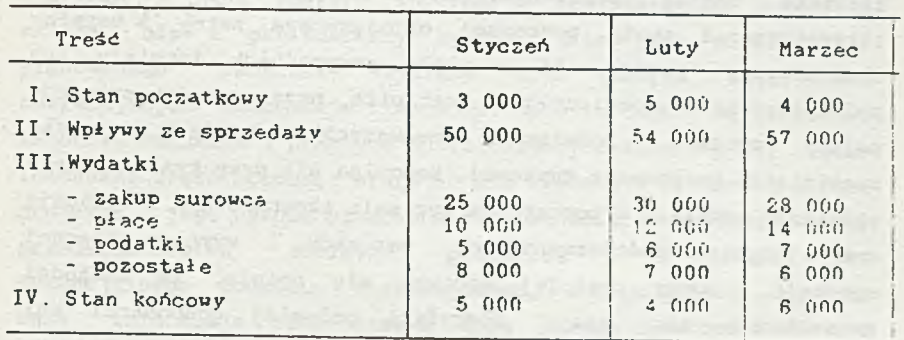

Budowa planu przepływów gotówki

Zaprezentowane konstrukcje planów moga być rozbudowane wielostopniowe, uwzględniać wszystkie podatki (nawet. VAT). Szczegół owość przychodów. kosztów, wpływów i wydatków zależnych od wielkości .przedsięwzięcia odbiorcy opracowania, możliwości przewidywania. czasookresu planowania itp.

Według tych samych zasad konstruuje sie plany we wszystkich przedsiębiorstwach niezależnie od ich wielkości. Tworzenie planów dla dużych przedsięwzięć wymaga dłuższych kosztowniejszych oadań. brania pod uwagę większej liczby zmiennych. Również proces formułowania założeń, celów i strategii nastrecca snacznie większe trudności.

NIEFIKANSOWE INFORMACJE ZAWARTE W BIZNES PLANIE

W 1989 roku rozpoczął się proces transformacji gospodarki w kierunku modelu rynkowego. Równocześnie pojawiły się w literaturze i mowie potocznej obcojęzyczne zwroy i terminy ekonomiczne, pomimo, że w wielu przypadkach istniały ich polskojęzyczne odpowiedniki. Nastąpiła przy tym fetyszyzacja pojęć, metod i rozwiązań stosowanych w krajach o wysko rozwiniętej gospodarce rynkowej. Zapomina się przy tym, że wiele rozwiązań istniało w poprzednim systemie ekonomicznym i wymagają one jedynie dostosowania do warunków i wymogów obecnej sytuacji. Coraz częściej spotyka się opinie, że zachodni konsultanci nie znają specyfiki polskiej gospodarki ani przedsiębiorstw i starają się przekazać wiedzę, którą posiadamy. Niektóre zagraniczne instytucje stwierdzają, iż posiadamy pewne rozwiązania do których oni dopiero dążą.

Jednym z wielu pozornie nowych pojęó jest "business plan". Pomimo, iż w gospodarce centralnej, planowanie dla celów zarządzania przedsiębiorstwem miało niewielkie znaczenie, nie można negować doświadczeń płynących z procesow planistycznych minionego okresu. Business plan jest jedynie inna formą planów sporządzanych poprzednio dla potrzeb organów nadrzędnych i służy obecnie wspomaganiu zarządzania przedsiębiorstwem.

Postać i forma business planu zależy od tego dla jakich celów jest on sporządzany. Zalężnie od podmiotu dla którego sporządźmy plan oraz specyfiki danego przedsiębiorstwa lub przedsiwzięcia, ma on inna konstrukcję. Nie ma gotowego schematu, który w uniwersalny sposób pasowałby do każdego celu. Plany sporządza się dla własnych potrzeb informacyjnych, jako element przygotowywania materiałów do podejmowania decyzji inwesycyjnych czy też rozwojowych. Business plan może byó także tworzony dla potrzeb akcjonariuszy, prezentując strategię

przedsiębiorstwa i cele do osiągnięcia. Może być też sporządzony w celu pozyskania zewnętrznych środków finansowych. Z tą ostatnią sytuacją mamy do czynienia najczęściej. Dlatego też skupimy się na zagadnieniu sporządzania business planów dla potrzeb prezentacji przedsiębiorstwa lub konkretnego projektu podmiotom finansowym w celu zdobycia potrzebnego kapitału.

W każdym business plańie można wyróżnić dwie części. Pierwsza z nich zawiera informacje niefinansowe. Druga zaś składa się z preliminarzy zysków, przepływów pieniężnych, planowanego rachunku wyników oraz innych załączników zawierających informacje finansowe. Obie te części są jednakowo istotne. Jednakże w praktyce sporządzający business plany często lekceważą część opisową, starając się uwydatnić finansową stronę projektu, jego wysoką planowaną rentowność oraz posiadaną przez przedsiębiorstwo zdolność płatniczą i kredytową. Dla potencjalnego podmiotu finansującego, którym najczęściej jest bank, informacje niefinansowe mają bardzo duże znaczenie. Od nich bowiem w znacznym stopniu zależy czy przedłożony business plan zostanie uznany za wiarygodny. Pracownik kredytowy chce najpierw poznać przedsiębiorstwo, jego specyfikę i pozycję na rynku, jak i dostosowanie do działania w gospodarce rynkowej, aby móc ocenić możliwości realizacji przez firmę planowanego projektu.

Pierwszym rozdziałem business planu powinno więc być jego streszczenie prezentujące kluczowe punkty każdego z rozdziałów. Pracownik banku po przeczytaniu tej części planu powinien mieć pełną wiedzę o zamieszczonych propozycjach, a pozostałe rozdziały mają dostarczyć mu dodatkowych wyjaśnień. Następnie opisuje się historię powstania firmy i jej dotychczasową działalność. Jeżeli właściciel firmy posiada lub jest współudziałowcem innych przedsiębiorstw należy taką informację umieścić w tej części planu. Jest to istotne ze względu na stosowaną przez banki zasadę konsolidacji przy ustalaniu zdolności kredytowej. Istotne jest również przedstawienie struktury organizacyjnej, gdyż przedstawia ona powiązania kompetencyjno-decyzyjne w przedsiębiorstwie. Zbytnie skupienie

uprawnień decyzyjnych połączone z niskimi kwalifikacjami personelu zwiększa ryzyko kredytowania. Nie należy także zapominać o opisie otoczenia w którym działa firma.

W dalszej części powinno się zamieścić charakterystykę działalności jednostki gospodarującej, stosowane technologie oraz asortyment i jakość produktów lub świadczonych usług. Warto wskazać kto jest odbiorcą tych dóbr lub usług. Następnie zamieszcza się wyniki prowadzonych badań rynkowych. Należy podkreślić, że świadomość rynku, konkurencji i przyjętej strategii są zagadnieniami o fundamentalnym znaczeniu dla rozwoju przedsiębiorstwa. 2 tego względu badaniom rynku oraz wynikającym z tych badań strategiom marketingowym należy poświęcać szczególną uwagę. Bez tej części business planu pracownik kredytowy banku może odnieść wrażenie, że składający wniosek kredytowy nie zna dobrze rynku na którym działa lub zamierza działać, co jest równoznaczne z dużym ryzykiem kredytowania. Praktyka pokazuje , że niewiele firm zdaje sobie sprawę z wagi tego zagadnienia, zaniedbując badania rynku i działając w złudnym przekonaniu doskonałej znajomości rynku.

Równie istotny jak wyszczególnione powyżej elementy business planu jest rozdział poświęcony opisowi kadry kierowniczej i personelu. Bank jest zainteresowany informacjami ogólnymi z uwypukleniem słabych i mocnych punktów pracowników. Przedstawienie słabych stron i określenie sposobów ich wyeliminowania budzi większe zaufanie niż uwypuklenie wyłącznie stron mocnych, które wzbudza raczej podejrzenia co do wiarygodności zawartych w business planie informacji. Nie należy się dziwić, że banki kredytujące działalność gospodarczą przywiązują dużą wagę do zarządu firmy. Doświadczony odpowiednio dobrany zespół fachowców będzie pracował w firmie przez wiele lat i stąd jest ważnym elementem każdego przedsięwzięcia gospodarczego. 2arządza on wszystkimi pionami przedsiębiorstwa, zapewnia stabilizację polityki ekonomicznej i kadrowej. Ponieważ większość przedsiębiorstw nie ma zbyt długiego doświadczenia działania w gospodarce rynkowej, element kwalifikacji personelu jest rozpatrywany jako istotny czynnik wpływający na ryzyko

### finansowania.

Zachodni eksperci twierdzą, że równie ważne jak powyższe są informacje dotyczące strategii ochrony środowiska. W Polsce świadomość ekologiczna pracowników banków nie jest jednak dostatecznie rozwinięta, stąd też nie przywiązują oni do tych zagadnień zbyt dużej wagi, a firmy sporządzające business plany raczej pomijają te kwestie.

Kolejną niezwykle istotną częścią każdego business planu powinien być opis gospodarki finansowej. Szczególne zainteresowanie banku budzi zapotrzebowanie na kapitał pracujący oraz stopień pokrycia majątku obrotowego kapitałem własnym. Bardzo często zdarza się, że aspekty gospodarki finansowej są badane przez przedsiębiorstwo w stopniu niedostatecznym i do często popełnianych błędów należy zaniżanie wysokości wymaganych funduszy i nadmierny optymizm w odniesieniu do metod i kosztów pozyskiwania kapitału.

Ostatni rozdział poprzedzający preliminarze powinien przedstawiać przewidywane korzyści, które przedsiębiorstwo może osiągnąć w wyniku realizacji planowanych przedsięwzięć i przyjętej strategii. Aby uwypuklić te zagadnienia należy zaprezentować koszty utraconych korzyści, które byłyby poniesione, gdyby nie zrealizowano przyjętego programu gospodarczego.

Większość polskich banków wymaga od kredytobiorców sporządzania business planów na okresy trzyletnie, chyba, że życie projektu jest dłuższe. Oczywiście nie dotyczy to wszystkich klientów. Od drobnych kredytobiorców wymaga się uproszczonych planów, tak, aby koszty przygotowania wniosku kredytowego były stosunkowo niskie ( co jest jednym z elementów konkurencji międzybankowej ).

Wszystkie opisane powyżej nięfinansowe informacje dają pracownikowi kredytowemu pełen obraz przesiębiorstwa, jego możliwości, pozycji na rynku oraz umiejętności gospodarowania w warunkach gospodarki rynkowej. Po zapoznaniu się z tą częścią business planu powinen on być przekonany, że zarząd przedsiębiorstwa ma wypracowaną strategię działania i metody osiagania wyznaczonych celów. Często zdarza się, że business pian zostaje odrzucony, gdyż nie umieszczono w nim wystarczajacej ilości informacji niefinansowych a zbytnio rozbudowano częśC finansową, czyniąc plan nieprzejrzystym i trudnym do szybkiego przeanalizowania. Należy sobie zdać sprawę, Ze w większości polskich banków decyzję o przyznaniu kredytu podejmuje komitet kredytowy a nie pojedynczy pracowik. Zadaniem pracownika kredytowego jest przygotowanie opinii o kredytobiorcy i celu kredytowania. Musi on swoje stanowisko poprzeć konkretnymi argumentami, które stara się znaleźć w przedłożonych mu przez kredytobiorcę dokumentach z których podstawowym jest business plan.

Każdy ekonomista jest w stanie napisać dobry business plan, bez uciekania się do pomocy zachodnich konsultantów. Wystarczy tylko jasno zdefiniować cel sporządzenia planu oraz przemyśleć w jaki sposćb zaprezentować przedsiębiorstowo i planowane przedsięwzięcie, tak, aby przekonać instytucje finansowe lub innych odbiorców o opłacalności zainwestowania kapitału właśnie w to przedsięwzięcie.

 $-44 -$ 

<span id="page-48-0"></span>dr Depa Edward

## MIKROKOMPUTEROWA BAZA DANYCH RACHUNKOWOŚCI JAKO NARZĘDZIE PRACY KSIĘGOWEGO

## 1. CO DALEJ Z SYSTEMEM INFORMACJI EKONOMICZNEJ (SIE)?

"Wierni" uczestnicy "INFRY" wiedzą, że Naukowa Agencja Informatyki Stosowanej i Wdrażania Innowacji *"PROGRES"* Sp. z o.o. w Szczecinie od kilku lat posiada i wdraża w przedsiębiorstwach jeden z najnowocześniejszych produktów informatycznych stosowanych w rachunkowości polskiej pn. "System Informacji Ekonomicznej", ( *SIE* ), (nazwa robocza "Rachunkowość Informatyczna na Mikrokomputerach - w skrócie RIM). Był to produkt o wysokim stopniu integracji i automatyzacji. Główną jego zaletą było wykorzystanie rachunkowości zdarzeniowej do pełnej integracji i automatyzacji takich procesów jak;

- dokumentowanie zdarzeń ekonomicznych (wystawianie dokumentów),
- dekretowanie zdarzeń opisanych w dokumentach ;
- ewidencja księgowa i rejestrowanie informacji w wyspecjalizowanych bazach danych.

Użytkownik mógł w zależności od potrzeb informacyjnych eksploatować *SIE* w czasie rzeczywistym bądź z dostępem cyklicznym przez siebie określonym.

Wielu z Państwa pamięta, że od początku prac projektowo-programowych nad tym systemem autorzy szczególną uwagę przywiązywali do wykorzystania możliwości mikrokomputerów. Ten czynnik miał umożliwić dostęp do *SIE* praktycznie każdemu przedsiębiorstwu. Z premedytacją piszę w czasie przeszłym. Bowiem na przełomie czerwca i lipca ukazało się ponad czterdzieści aktów prawnych zmieniających system podatkowy, ale także burzących dotychczasowy system informacyjny przedsiębiorstw Uzasadniony wydawał się pogląd, że na kolejny produkt klasy *SIE* będziemy musieli poczekać. Powstał dylemat - czy przy takim stanie wiedzy o podatku od towarów i usług oraz akcyzowym i przy terminach narzuconych przez Ministra Finansów należy w ogóle problem podejmować? Alternatywą było wycofanie się użytkowników *SIE* z techniki informatycznej i przejście na technikę ręczną Wiązało się to z koniecznością co najmniej podwojenia zatrudnienia w służbach księgowych Muszę tu wyraźnie podkreślić, że zdecydowana większość użytkowników *SIE* nie brała pod uwagę takiego rozwiązania.

Dzisiaj, gdy piszę ten artykuł jest 29 sierpnia 1993 r i wszyscy użytkownicy *SIE* praktycznie posiadają sporządzone deklaracje podatkowe dla podatku od towarów i usług - *VAT-7* wyemitowane przez *SIE.*

Powiem tylko tyle, że nie należało tego robić. I dzisiaj nie chciałbym z Państwem dzielić się uwagami na temat warunków i zakresu prac jakie musieli wykonać pracownicy służb księgowych razem z autorami *SIE.* Sądzę, że zaciekawi Państwo metodologia posadowienia *VAT-u w SIE*

## 2. PODATEK OD TOWARÓW 1 USŁUG 0RA2 AKCYZOWY W *SIE* ?

Na seminarium w dniu 17 czerwca 1993 r zorganizowanym dla użytkowników *SIE* przedstawiliśmy własną koncepcję posadowienia *VAT-u* i akcyzy w "Systemie Informacji Ekonomicznej". Propozycja nasza szla w dwóch kierunkach. Pierwsz uwzględnia! kompleksowe zastosowanie *SIE* we wszystkich punktach gospodarczych przedsiębiorstwa. Drugi był przeznaczony dla firm o ograniczonym zastosowaniu *SIE.* Modele funkcjonalne tych rozwiązań w załączeniu na stronie 3 i 4.

Tu tylko powiem, że żaden z zaproszonych Głównych Księgowych nie wniósł zastrzeżeń do tych propozycji. Jak zwykle życie bardzo szybko wniosło poprawki do tych propozycji Otóż nasze możliwości przerobowe i złożoność samej problematyki nakazały skreślić model przy ograniczonym zastosowaniu *SIE.* Taka decyzja wiązała się z koniecznością wdrożenia dotychczas nieeksploatowanych modułów systemu w kilku dużych przedsiębiorstwach.

Z zadań organizacyjnych strategiczne zakładało wejście z *VA T-em* od 5 lipca w całą sferę SPRZEDAŻY a do 25 sierpnia zakończyć problematykę ZAKUPU. Najkrócej koncepcję posadowienia, *VAT-u* w *SIE* można przedstawić następująco;

- moduły obsługujące sferę sprzedaży (RH, RHE, RHD, FRD) przeprogramować na emisję faktur i rachunków spełniających wymogi ustawy z 8 stycznia 1993 r o podatku od towaru i ushig oraz o podatku akcyzowym (Dz.U. nr 11, poz. 50 i nr 28, poz. 127);
- zakres funkcji w/w modułów poszerzyć,o automatyczne tworzenie "rejestrów sprzedaży";
- automatyczny dekret sprzedaży poszerzyć o ewidencję podatku *VAT* i akcyzy oraz zapis pozabilansowy umożliwiający generowanie dekleracji *VAT-7\*
- moduły rejestrujące i dekretujące zdarzenia z obcych dokumentów (por. źródła zasilania RZV - rejestru zakupów) przeprogramować tak by realizowały dekret księgowy i pozabilansowy na potrzeby deklaracji *VAT-7* oraz zasilały "rejestry zakupów";

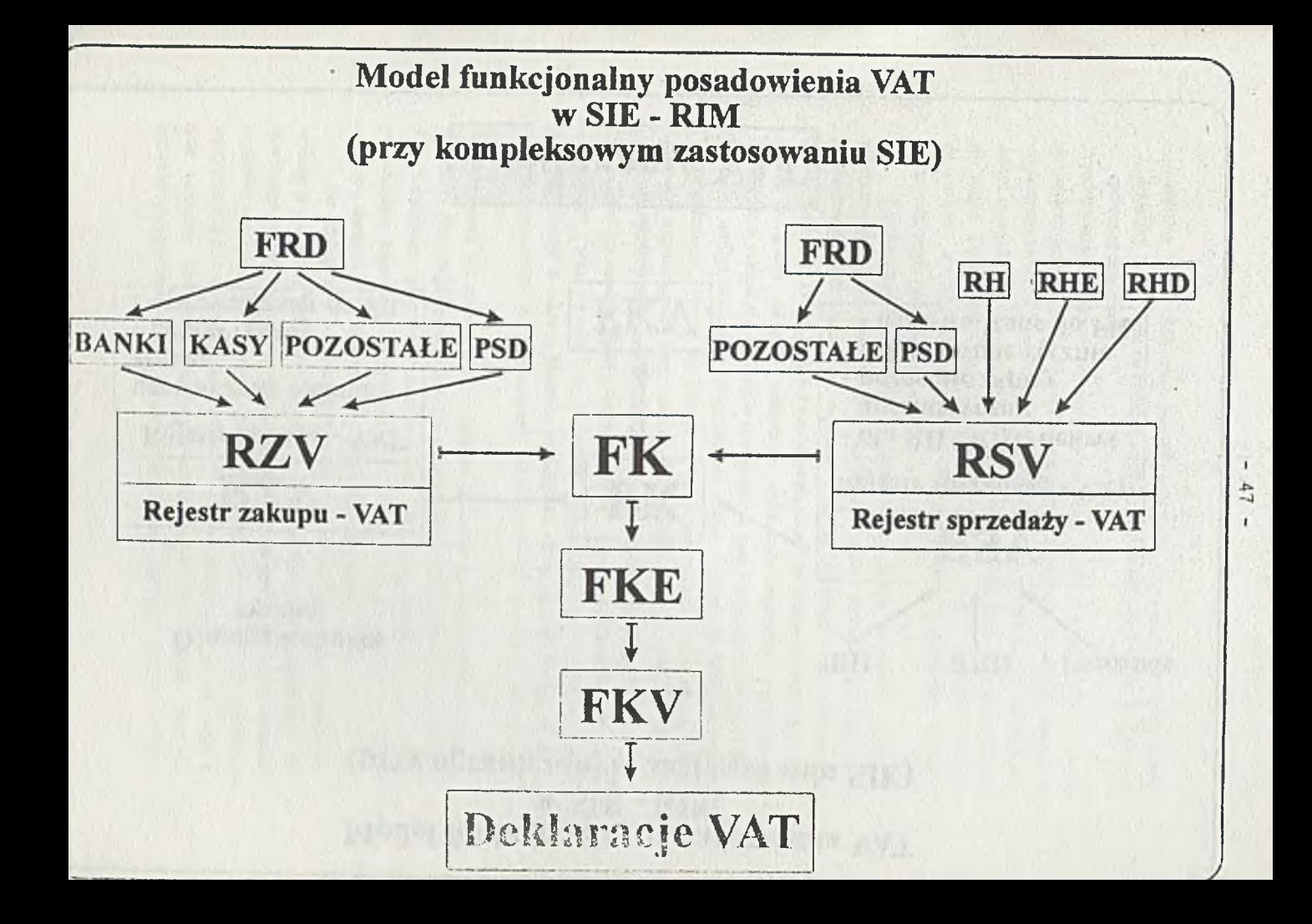

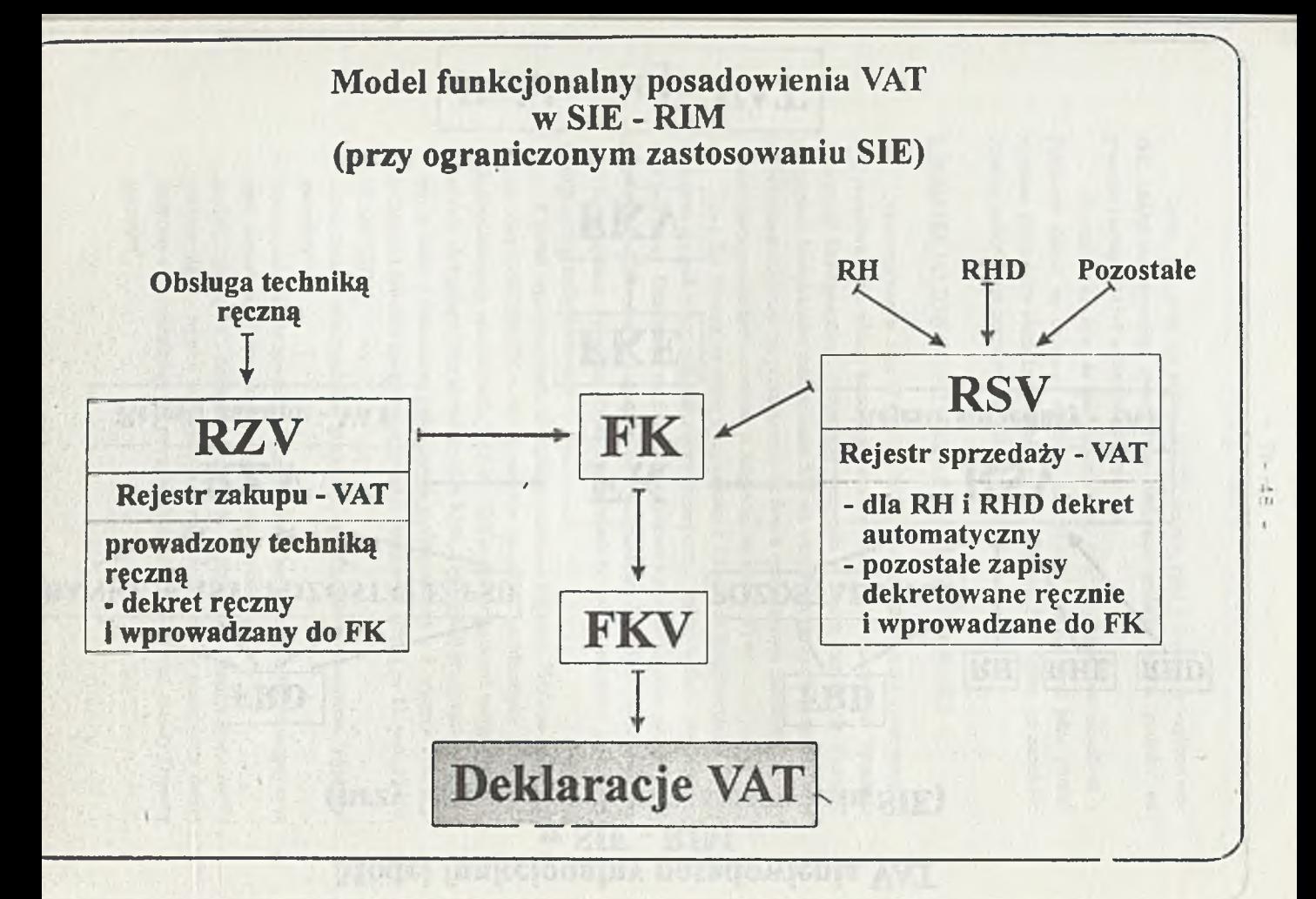

centralny moduł *SIE* jakim jest FK wzbogacić o programy do generowania deklaracji *VAT-7* oraz do naliczania podatku należnego od sprzedaży w punktach sprzedaży detalicznej.

Przedstawiona koncepcja zakładała przesunięcie kontroli księgowej na poziom dokumentowania zdarzeń. To oznacza zwolnienie bezpośredniej obsługi terminali z odpowiedzialności za poprawność zastosowanych stawek podatkowych oraz właściwy dekret sporządzonych dokumentów. Takie rozwiązanie było możliwe przez transmisję tej części zakładowego planu kont, która reguluje zasady ewidencji zdarzeń związanych z *VAT-em* i akcyzą do parametrów kontrolnych terminali dokumentujących zdarzenia ekonomiczne.

Tabele stawek podatkowych podawane w aktach prawnych z punktu informatycznego są bezużyteczne. Zachodziła pilna potrzeba przygotowania standardowej tabeli zakładowej, zapisanej w jednej konwencji i obejmującej stan prawny na 5 lipca 1993r. Praktyka skorygowała także i tą koncepcję. Otóż złożoność materii w sferze zakupów praktycznie wykluczała możliwość wprowadzania dokumentów zakupu na terminalach obsługujących kasy i rachunki bankowe. Z tych przyczyn oprogramowano wyspecjalizowany moduł o akronimie RHZ do obsługi "rejestru zakupu" Moduł ten pracuje w konwencji rachunkowości zdarzeniowej, generuje automatycznie pełny dekret dokumentów zakupu (obcych faktur i rachunków), który przekazuje do modułu FK a także zasila "rejestr zakupu"

Obsługa modułu RHZ - "rejestru zakupu" wymaga dobrego przygotowania księgowego oraz wiedzy o rodzajach działalności prowadzonych przez przedsiębiorstwo a także o systemie podatkowym. Z tych przyczyn odpowiednio opisane dokumenty są wprowadzane przez wyselekcjonowanych pracowników księgowości

Ustawa z 8 stycznia 1993 r wprowadziła istotne zmiany w dokumentowaniu sprzedaży działalności pomocniczych i określanych mianem "pozostałej sprzedaży". Przedsiębiorstwa generalnie dokumentowały tę część sprzedaży w formie uproszczonej, najczęściej not lub prostych rachunków. Wejście *VAT-u* od 5 lipca wymogło standaryzację i tego odcinka działalności przedsiębiorstw.

Do obsługi tzw. pozostałych działalności oprogramowano dodatkowo dwa moduły o akronimie RHU. Jeden pozwala na drukowanie faktur i rachunków dla dowolnego rodzaju usług lub sprzedaży np.: sprzedaż usług transportowych, sprzedaż środków trwałych, wyposażenia, skierowań na wczasy itp. Drugi umożliwia wprowadzenie dowolnej faktury lub rachunku wystawionego techniką ręczną. Każdy z tych modułów pracuje w konwencji rachunkowości zdarzeniowe generuje automatycznie dekret do modułu FK oraz zasila lokalny "rejestr sprzedaży .

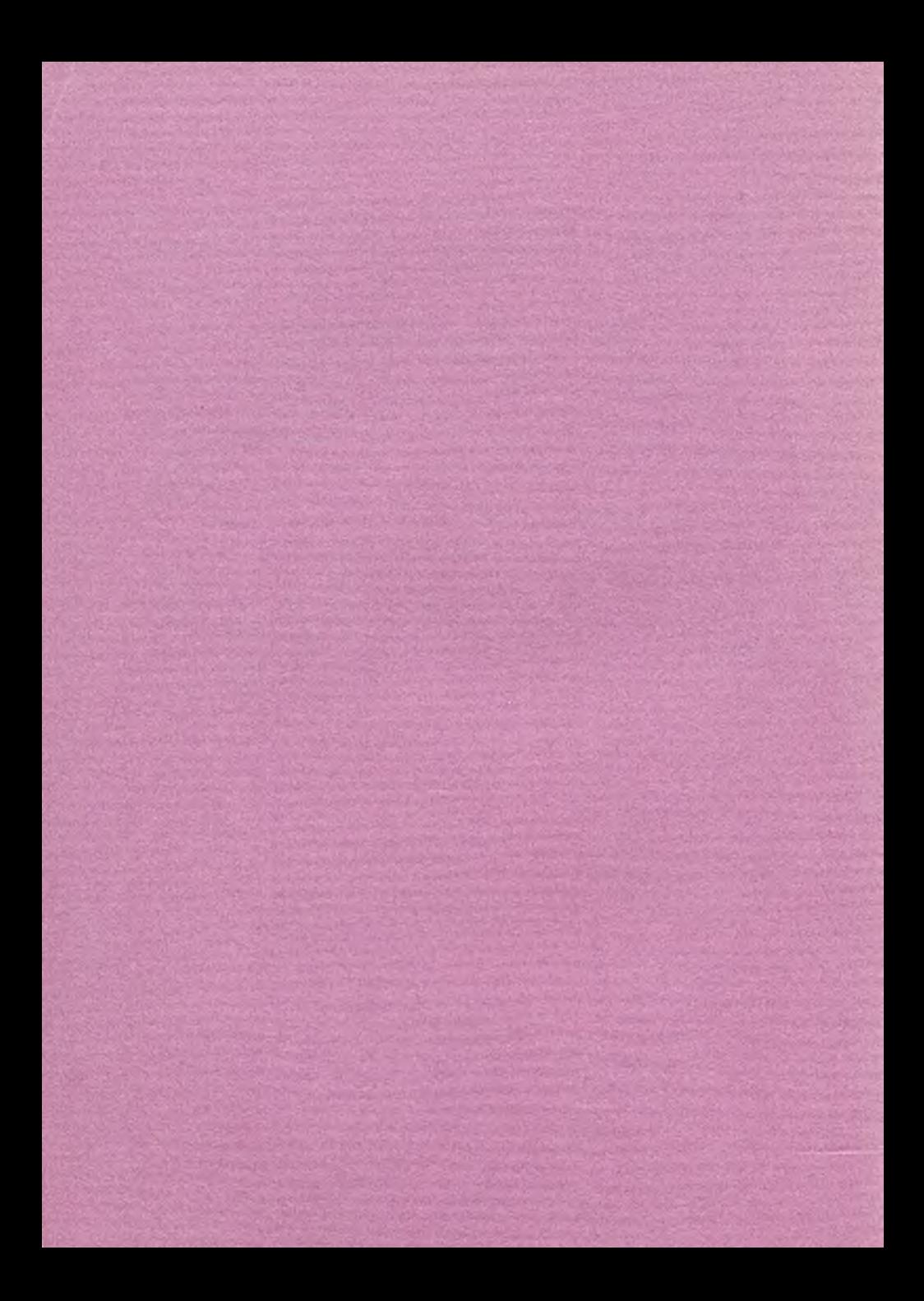